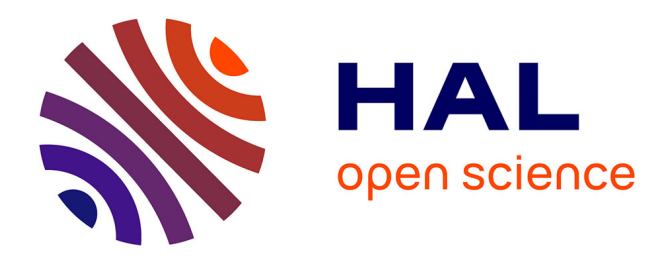

# **Comment intégrer le Système de Management Environnemental au sein d'une installation nucléaire**

Jean-Baptiste Panier

### **To cite this version:**

Jean-Baptiste Panier. Comment intégrer le Système de Management Environnemental au sein d'une installation nucléaire. Santé. 2019. dumas-02308107

# **HAL Id: dumas-02308107 <https://dumas.ccsd.cnrs.fr/dumas-02308107>**

Submitted on 8 Oct 2019

**HAL** is a multi-disciplinary open access archive for the deposit and dissemination of scientific research documents, whether they are published or not. The documents may come from teaching and research institutions in France or abroad, or from public or private research centers.

L'archive ouverte pluridisciplinaire **HAL**, est destinée au dépôt et à la diffusion de documents scientifiques de niveau recherche, publiés ou non, émanant des établissements d'enseignement et de recherche français ou étrangers, des laboratoires publics ou privés.

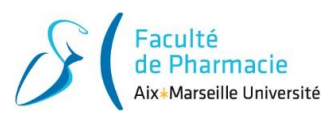

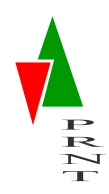

# **Mémoire de Master 2 IS - PRNT** Année 2018/2019

**Comment intégrer le Système de Management Environnemental au sein d'une installation nucléaire**

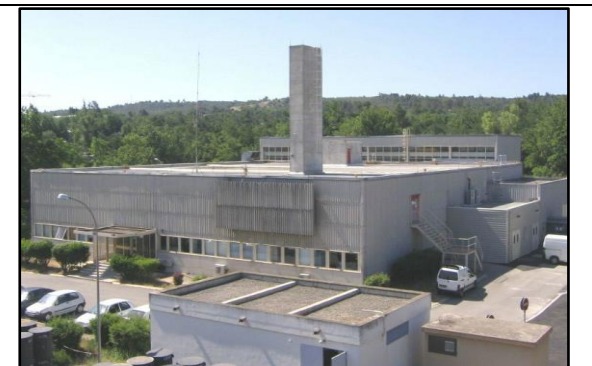

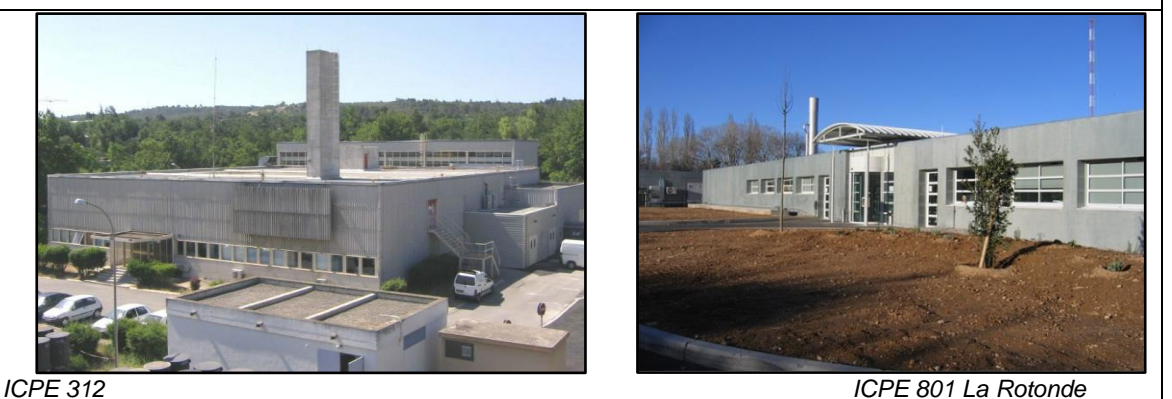

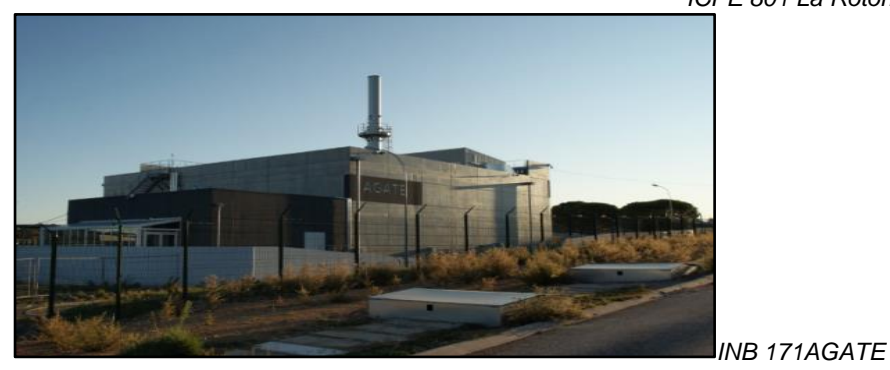

#### **Entreprise :**

Commissariat à l'Énergie Atomique et aux Énergies Alternatives de CADARACHE CEA CADARACHE 13115 Saint-Paul-lez-Durance

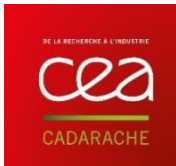

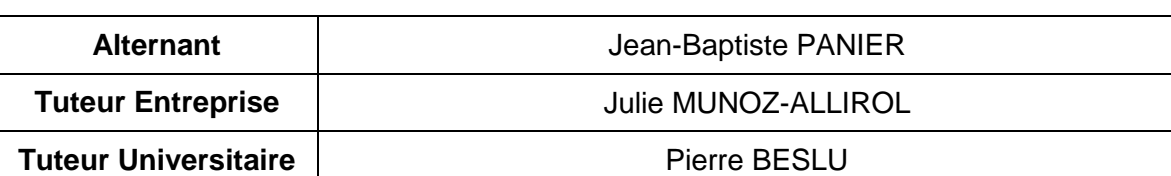

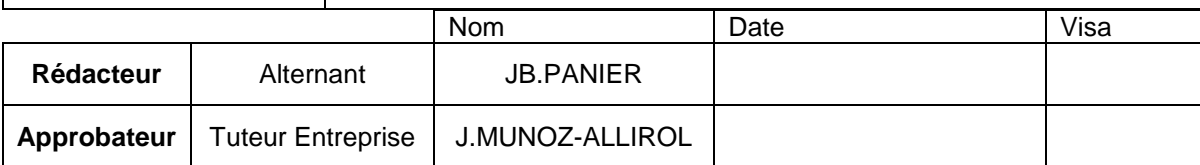

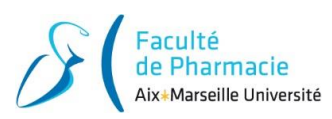

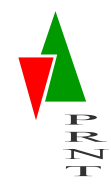

# **SOMMAIRE**

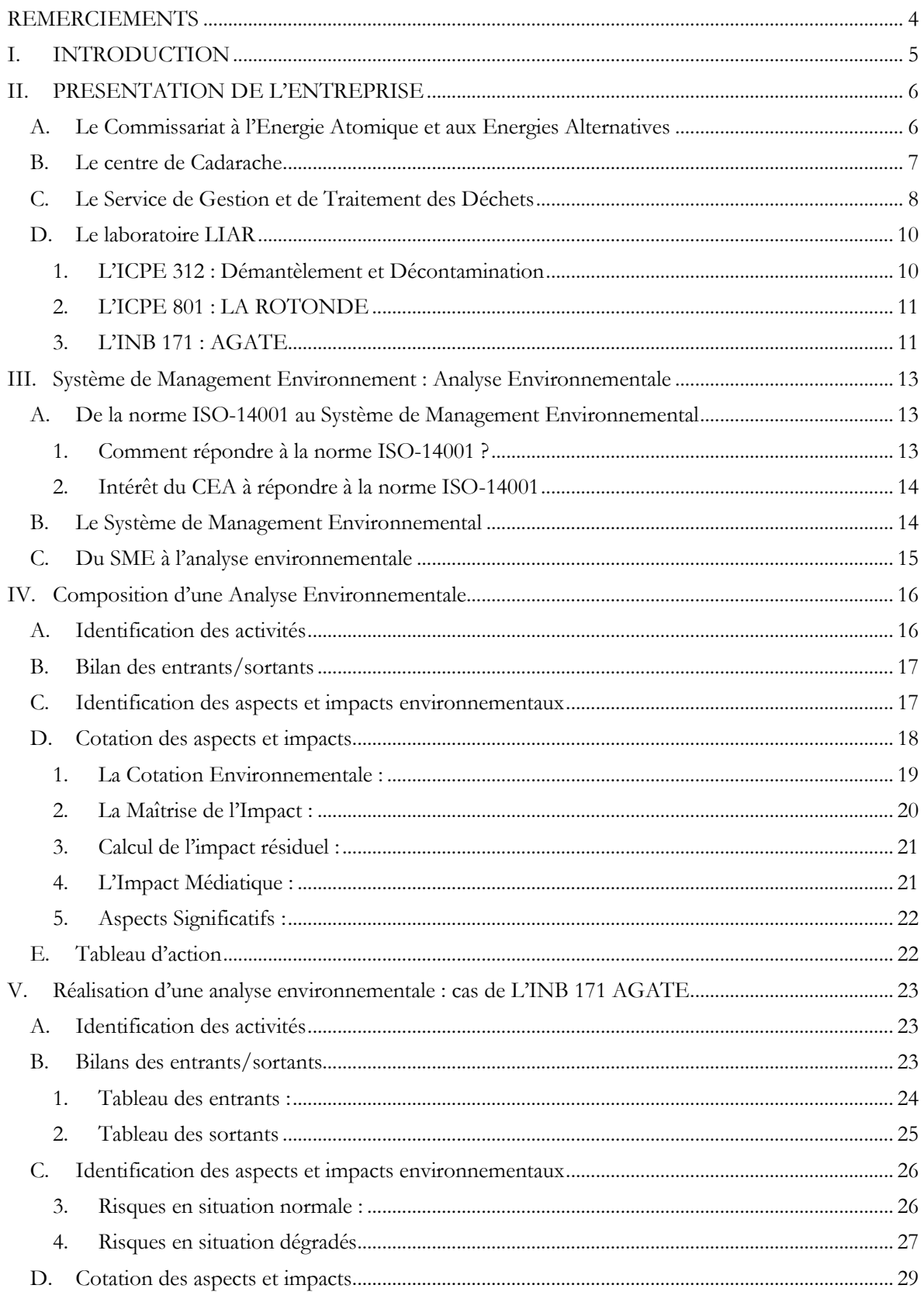

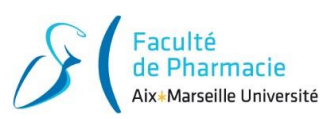

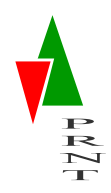

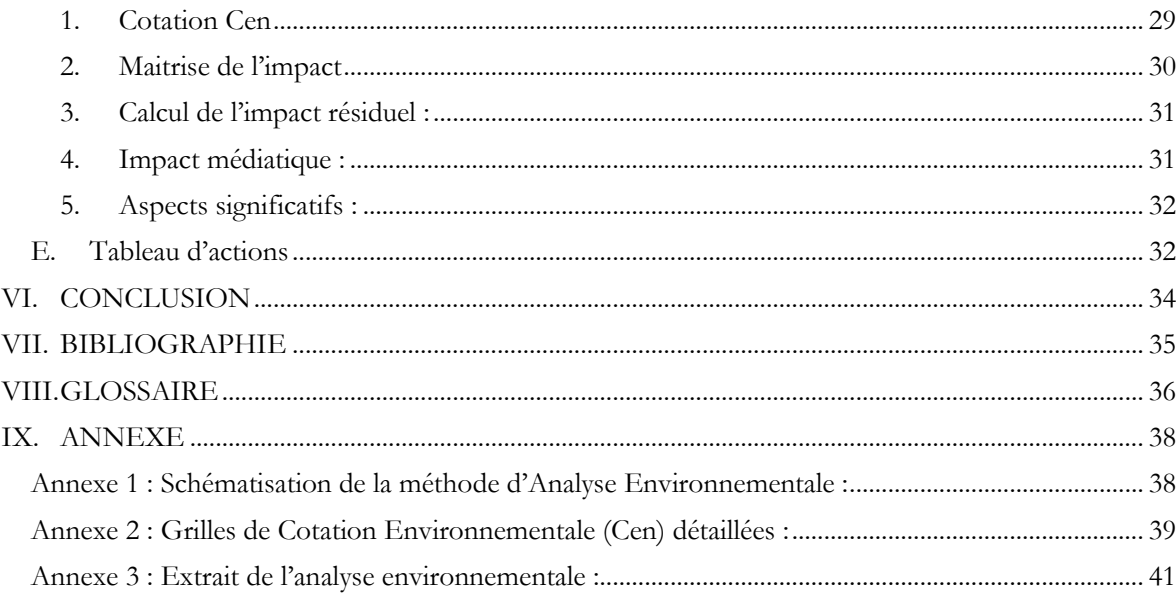

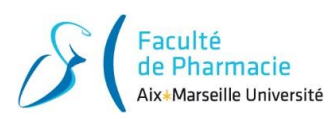

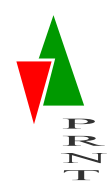

# **REMERCIEMENTS**

<span id="page-4-0"></span>Je souhaite commencer ce mémoire en remerciant les personnes m'ayant aidé et soutenu tout au long de ces deux années passées en alternance au CEA de Cadarache et qui ont permis de rendre ces années à la fois enrichissantes et plaisantes.

Je tiens tout d'abord à remercier et à témoigner ma reconnaissance à Sandra MORANVILLE, chef du laboratoire LIAR (Laboratoire des Installations AGATE, La Rotonde et l'ICPE312), qui m'a fait confiance en acceptant ma candidature et en me permettant d'intégrer son équipe ainsi que Sébastien VOJTOVIC qui est devenu chef du laboratoire en janvier 2019.

Je remercie plus particulièrement mon tuteur d'entreprise, Julie MUNOZ-ALLIROL, Ingénieur Sécurité des Installations (ISI) du LIAR, pour son accueil chaleureux, son aide précieuse et de qualité, son important investissement professionnel et la disponibilité qu'elle a su m'accorder au cours de ces deux années.

De façon plus générale, je souhaite aussi adresser mes remerciements à toute l'équipe du laboratoire du LIAR, notamment Jacques MATTEI et Éric BEZOMBES, les correspondants environnements de l'INB 171 et de l'ICPE 312, pour leurs conseils qui m'ont permis d'approfondir mes connaissances, et de finaliser mon sujet de mémoire avec une grande sympathie et dans un esprit de convivialité.

Enfin, je remercie Monsieur Pierre BESLU, tuteur universitaire, pour son appui, son investissement et ses nombreux conseils lors de la réalisation de mon mémoire ainsi que le master et ses intervenants professionnels pour assurer la partie théorique de la formation, qui m'a permis d'acquérir des connaissances utiles pour ma vie professionnelle actuelle et future.

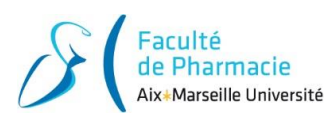

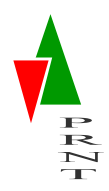

# **I. INTRODUCTION**

<span id="page-5-0"></span>Depuis de nombreuses années, l'énergie nucléaire est la principale source d'électricité en France. Des recherches sont menées afin d'améliorer le fonctionnement et la puissance des réacteurs ainsi que la durée de vie des combustibles. C'est en grande partie à ce niveau que le **CE**A : « **C**ommissariat à l'**E**nergie **A**tomique et aux Energies Alternatives » intervient.

J'ai effectué mon alternance au sein du centre de recherche CEA de Cadarache, site de recherche ayant pour but notamment de pérenniser le nucléaire français en préparant son avenir. C'est au sein du **S**ervice de **G**estion et **T**raitement des **D**échets (**SGTD**), service intervenant en soutien à la gestion et au traitement des déchets radioactifs, enjeu majeur de ce domaine, que j'ai pu découvrir l'organisation du CEA.

Aujourd'hui, le nucléaire est au centre de nombreux débats. Assurer la sécurité des personnes exerçant sur les sites des différents acteurs du nucléaire et se préparer au mieux à la gestion des évènements est un atout majeur et indispensable pour permettre de garantir la fiabilité, la pérennité et la confiance des populations vis-à-vis de la politique énergétique française.

Dans le cadre du Master « Ingénierie de la Santé » cursus « Prévention des Risques et Nuisances Technologiques », l'objectif de cette alternance est d'acquérir une expérience professionnelle composée de missions diverses illustrées dans ce rapport.

Mon mémoire est structuré en plusieurs parties :

- La première partie contient une brève description de l'organisation du CEA et plus particulièrement du Laboratoire dénommé **LIAR** (**L**aboratoire des **I**nstallations **A**GATE, La **R**otonde et l'ICPE 312).
- En deuxième partie, je vous présenterai ce qu'est un Système de Management Environnemental ainsi que les intérêts du CEA à le mettre en place.
- En troisième partie, je vous détaillerai la méthodologie définie pour mettre en place une composante du Système de Management Environnemental, l'Analyse Environnementale, afin de répondre à la norme ISO 14001.
- En quatrième partie, je vous présenterai le travail effectué, ainsi que les résultats obtenus.

Ce rapport est établi avec les abréviations utilisées par le CEA. La signification de ces sigles est présentée dans le glossaire [\(VIII\)](#page-36-0).

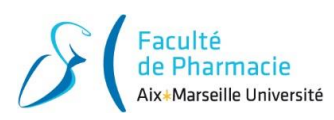

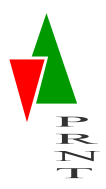

# **II. PRESENTATION DE L'ENTREPRISE**

## <span id="page-6-1"></span><span id="page-6-0"></span>**A. Le Commissariat à l'Energie Atomique et aux Energies Alternatives**

Le 18 octobre 1945, l'ordonnance du CEA est approuvée par le gouvernement du Général De Gaulle. Le texte définit clairement le rôle du CEA, qui doit poursuivre « les recherches scientifiques et techniques en vue de l'utilisation de l'énergie nucléaire dans divers domaines de la science, de l'industrie et de la défense nationale ».

Le CEA intervient dans quatre grands domaines depuis sa création : l'énergie, la défense et la sécurité globale, les technologies pour l'information et les technologies pour la santé. Ces domaines sont associés à une recherche fondamentale d'excellence, et sur la conception et l'exploitation des très grandes infrastructures de recherche.

La répartition des différents centres CEA implantée en France (9 centres plus le siège social) est présentée ci-dessous :

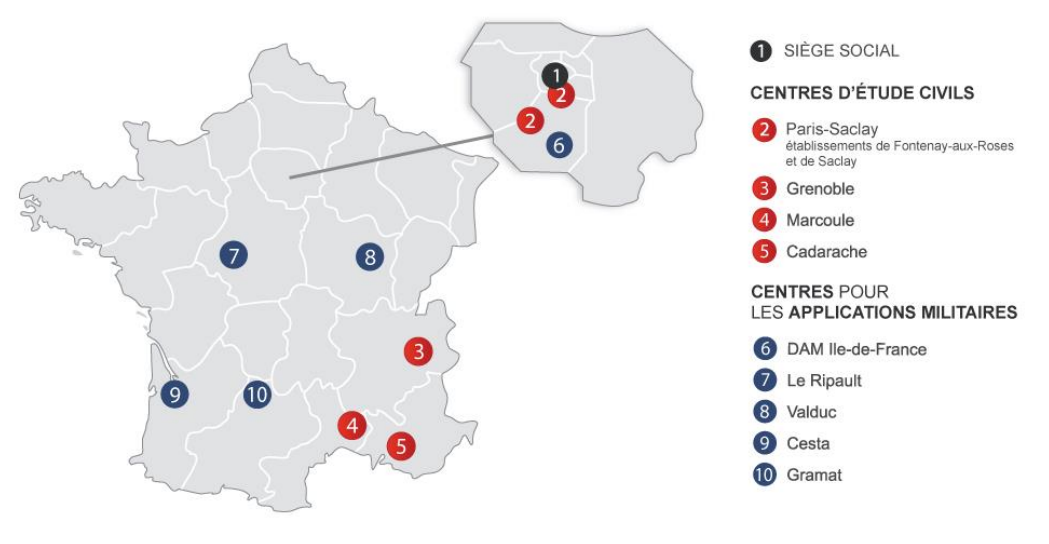

*Figure 1 : Implantation du CEA en France*

Organisme public singulier, le CEA occupe une place à part dans le paysage français de la recherche, où il est désormais l'opérateur majeur de la recherche scientifique et technologique. L'évolution du nom du CEA, aujourd'hui Commissariat à l'Energie Atomique et aux énergies alternatives, concrétise des recherches menées depuis de nombreuses années sur une large part de l'ensemble des énergies. Grâce à ses compétences internationalement reconnues, le CEA constitue une force d'expertise et de proposition pour les pouvoirs publics. Dans un même temps, le CEA développe une recherche fondamentale reconnue au plus haut niveau international, irriguant ainsi les objectifs finalisés de l'organisme. Il est également garant de la pérennité de la dissuasion nucléaire.

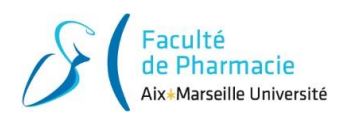

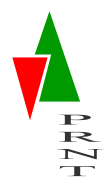

Le CEA s'insère pleinement dans l'espace européen de la recherche et accroît sans cesse sa présence au niveau international. Sa stratégie s'articule autour de deux axes principaux : conseil du gouvernement pour la politique nucléaire et appui à la recherche française et aux industriels dans leur déploiement international, dans le domaine de l'énergie nucléaire ainsi que dans tous les autres secteurs d'activités de l'organisme (424 projets européens au cours de l'année 2017). Le CEA a été identifié en 2017 par Thomson-Reuters/Clarivate, organe de presse, comme l'organisme de recherche public le plus innovant en Europe.

Aujourd'hui, la mise en place d'un mix énergétique équilibré, qui combine des sources d'énergie abondantes, moins polluantes et efficaces, s'impose. Ainsi, le rôle dévolu au CEA est de conduire des recherches technologiques sur des énergies compatibles avec un développement durable de la planète. Une part de plus en plus importante de son budget (5 Milliards d'euros) est investie dans la recherche sur les énergies alternatives.

## <span id="page-7-0"></span>**B. Le centre de Cadarache**

Implanté sur la commune de Saint-Paul-Lez-Durance (Bouches-du-Rhône), le centre du CEA Cadarache, créé le 14 octobre 1959, est situé à une quarantaine de kilomètres au nord d'Aix-en-Provence. C'est l'un des plus importants centres de recherche et développement technologique pour l'énergie en Europe.

Les activités du centre de Cadarache sont réparties sur plusieurs plateformes de recherche et développement technologiques essentiellement axées sur l'énergie :

- De nombreuses recherches sont menées sur l'énergie nucléaire, les nouvelles technologies pour l'énergie, ainsi que l'écophysiologie végétale et la microbiologie. En effet, le centre de Cadarache soutient l'industrie nucléaire, développe des systèmes pour l'électronucléaire de fission du futur (projet Astrid) et de fusion (soutien au projet ITER) et développe la propulsion nucléaire de la Marine Nationale.
- La recherche dans les domaines des combustibles, des réacteurs et des technologies nucléaires, comme en témoignent le **R**éacteur **J**ules **H**orowitz (**RJH**) en construction et le tokamak WEST/Tore-Supra, banc de test pour le projet de fusion nucléaire ITER.
- La Cité des énergies présente sur le centre est vouée à l'innovation dans le domaine des énergies alternatives et de l'efficacité énergétique des bâtiments.
- Cadarache est un important centre de formation avec une des 5 unités d'enseignement de l'**I**nstitut **N**ational des **S**ciences et **T**echniques **N**ucléaires (**INSTN**).

Plusieurs associations ont été développées avec les entreprises régionales, les trois universités d'Aix-Marseille et des instituts de recherche dans le cadre de collaborations scientifiques. Il existe également de nombreux échanges et partenariats dans le cadre de programmes de recherche européens et internationaux pour l'énergie nucléaire (fusion et fission).

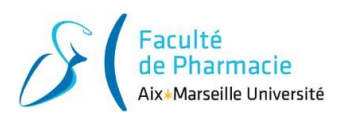

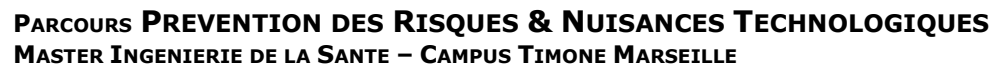

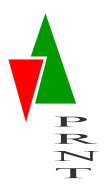

Ci-dessous sont indiqués quelques chiffres clé du CEA Cadarache :

- 1 600 ha dont 900 clôturés.
- 480 bâtiments dont 21 **INB** (**I**nstallation **N**ucléaire de **B**ase) : 15 en fonctionnement, 2 en construction et 4 en arrêt ou en assainissement.
- 4 500 emplois en moyenne.
- 2 150 salariés CEA.
- 1 000 salariés des groupes AREVA et IRSN.
- 1 000 salariés permanents d'entreprises extérieures.
- 350 collaborateurs temporaires (doctorants, alternants, scientifiques français ou étrangers).

## <span id="page-8-0"></span>**C. Le Service de Gestion et de Traitement des Déchets**

Le CEA possède une organisation divisée tout d'abord en 4 grandes directions opérationnelles :

- **DAM** : **D**irection des **A**pplications **M**ilitaires.
- **CEA-TECH** : Direction de la Recherche **T**echnologique.
- **DRF** : **D**irection de la **R**echerche **F**ondamentale.
- **DEN : Direction de l'Energie Nucléaire,**

Le **D**épartement des **S**ervices **N**ucléaires (**DSN**), qui dépend de la **DEN**, a quatre objectifs majeurs au sein du CEA. Le DSN est constitué d'autant d'unités, ayant chacune mission spécifique. Ces unités sont les suivantes :

- **SEEC** : **S**ervice d'**E**xploitation, d'**E**xpertise et de **C**aractérisation.
- **STMR** : **S**ervice de **T**ransport des **M**atières **R**adioactives.
- **STME** : **S**ervice de **T**raitement des **M**atières et d'**E**ntreposage.
- **SGTD** : **S**ervice de **G**estion et de **T**raitement des **D**échets.

Au sein de chacun des services cités ci-dessus, il y a des laboratoires qui ont des missions spécifiques en lien avec le service auquel ils appartiennent.

C'est au sein du DSN/SGTD/LIAR que j'ai effectué mon alternance (cf. [Figure 2: Intégration du LIAR](#page-9-0)  [au sein du CEA](#page-9-0)).

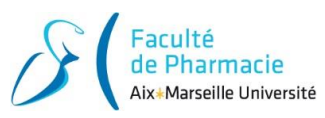

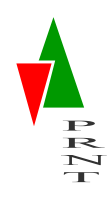

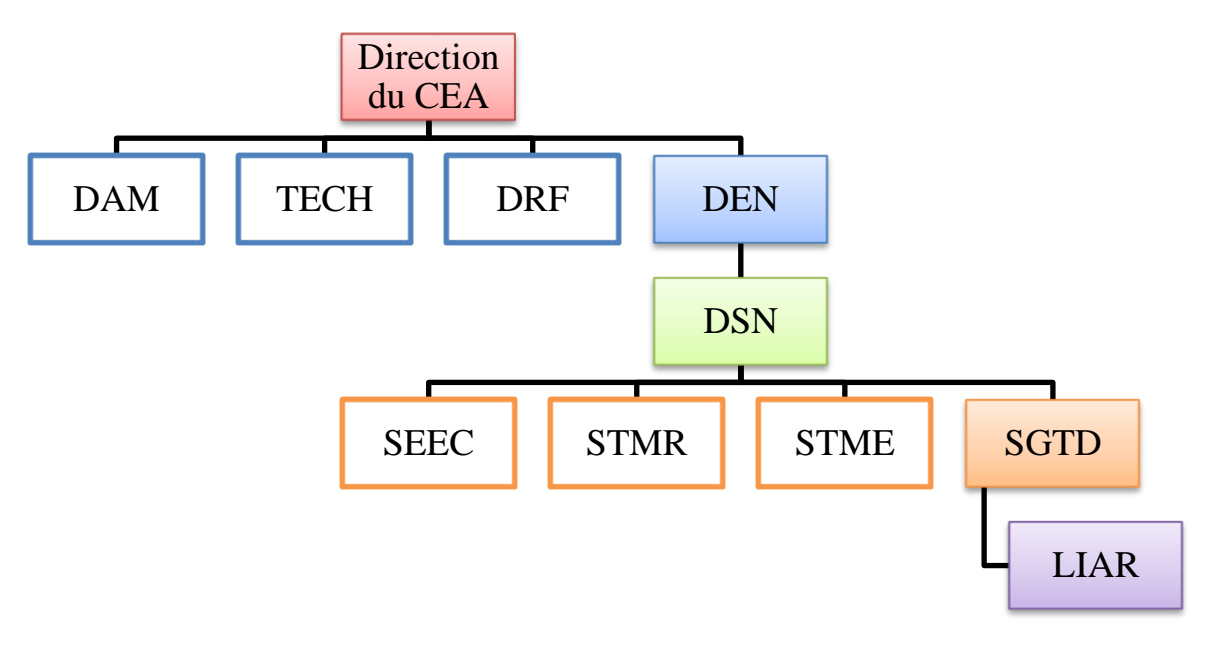

#### *Figure 2: Intégration du LIAR au sein du CEA*

<span id="page-9-0"></span>**Le Service de Gestion et de Traitement des Déchets** est chargé de mener à bien les opérations de traitement et de conditionnement des déchets nucléaires produits par le Centre de CADARACHE et par d'autres producteurs du CEA, et d'exploiter les installations de son périmètre. Le SGTD est composé de 4 installations, l'INB 37A appartenant au laboratoire du **LITD** (**L**aboratoire de l'**I**nstallation de **T**raitement de **D**échets) et trois autres installations appartenant au laboratoire du LIAR qui sont : l'INB 171 AGATE, l'ICPE 801 La Rotonde et l'ICPE 312.

Afin d'assurer le traitement et le conditionnement des déchets nucléaires, le service réalise ou fait réaliser au sein de l'INB 171 AGATE, de l'ICPE 801 La ROTONDE et de l'INB 37A:

- Les opérations de traitement des déchets solides radioactifs et les mesures associées.
- Les opérations de traitement des effluents liquides radioactifs et les analyses associées.
- L'évacuation des déchets et résidus résultant des traitements vers les exutoires existants.

L'ICPE 312 réalise :

- Les opérations de décontamination des matériels.
- Les opérations de démantèlement d'objets contaminés (Bag, cuves…).
- Les opérations de reconditionnement de déchets issus des chantiers.

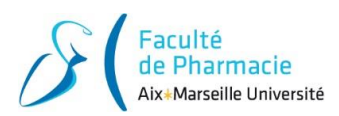

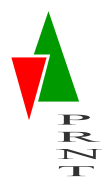

Le SGTD assure également des missions transverses tels que :

- La mise à jour et le maintien opérationnel du système de traçabilité des déchets (Caraïbes) pour l'ensemble des installations DEN afin de déterminer et de tracer l'activité nucléaire des colis de déchets.
- L'obtention et le maintien des filières d'évacuation de déchets vers les exutoires (**T**rès **F**aible **A**ctivité (**TFA**), **F**aible **A**ctivité–**M**oyenne **A**ctivité (**FA**-**MA**), **M**oyenne **A**ctivité à **V**ie **L**ongue-**H**aute **A**ctivité **V**ie **L**ongue (**MAVL**-**HAVL**)),
- L'assistance aux unités DEN du Centre de Cadarache pour la gestion des déchets, des flux et inventaires de déchets radioactifs.

En cas de déclenchement du Plan d'Urgence Interne (PUI, le SGTD participe au contrôle radiologique du personnel évacué de la zone sinistrée et à leur décontamination éventuelle en soutien au Service de Protection contre les Rayonnements ionisants (SPR). Ces opérations se déroulent dans l'ICPE 312 qui est prévue pour recevoir le personnel potentiellement contaminé.

# <span id="page-10-0"></span>**D. Le laboratoire LIAR**

Le **LIAR** est le **L**aboratoire des **I**nstallations **A**GATE, La **R**OTONDE et l'ICPE 312. Il s'agit de l'ensemble des installations servant à traiter les différents déchets du centre pour pouvoir les expédier auprès des exutoires prévus pour le stockage et le traitement des déchets radioactifs. Le chef du laboratoire est également chef de chacune de ses installations. Il peut s'appuyer sur différentes personnes appartenant également au LIAR.

Le LIAR est composé de trois installations décrites succinctement ci-dessous.

#### *1. L'ICPE 312 : Démantèlement et Décontamination (1965)*

<span id="page-10-1"></span>L'installation n° 312 Décontamination et Démantèlement est une des ICPE du centre de Cadarache.

L'ICPE réalise les missions suivantes :

- Assurer les opérations de décontamination, de démantèlement, d'expertise, de tri et de reconditionnement de déchets radioactifs.
- Assurer, en cas de **PUI** (**P**lan d'**U**rgence **I**nterne) et en collaboration avec le **S**ervice de **P**rotection contre les **R**ayonnements (**SPR**), l'accueil et la décontamination des

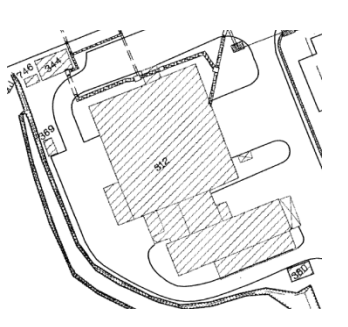

*Figure 3 : Plan de masse ICPE 312*

personnels sinistrés dans l'attente de leur prise en charge par les secours du centre.

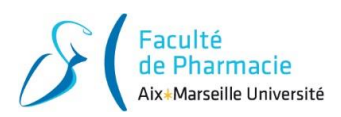

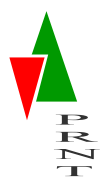

Dans le cadre des missions de décontamination et démantèlement, l'installation est constituée de différentes cellules destinées chacune à traiter des déchets spécifiques :

- La cellule 42, appelée cellule α, est utilisée pour les opérations de réduction de volume d'objets de grandes dimensions, principalement contaminés en émetteurs alpha et faiblement irradiants.
- Une cellule dédiée au traitement des déchets TFA.
- La cellule 44, appelée CEREES, est dédiée au traitement de **L**iquides **O**rganiques **R**adioactifs (**LOR**).
- La cellule 53A, nommée « cellule βγ » est dédiée au traitement (tri et reconditionnement des déchets) et à la découpe d'objets hors gabarit pour les conditionner en fût ou panier ¼ et les décontaminer.

### *2. L'ICPE 801 : LA ROTONDE (2007)*

<span id="page-11-0"></span>La Rotonde a pour mission d'assurer la gestion et le contrôle des colis de déchets radioactifs collectés auprès des installations du Centre de Cadarache, voire d'autres centres CEA. Ces colis sont ensuite expédiés depuis La Rotonde vers l'ANDRA ou CENTRACO où ils seront traîtés et/ou stockés. Au sein

de l'installation La Rotonde est vérifiée la compatibilité des colis de déchets avec les spécifications de prise en charge des exutoires ainsi qu'avec la réglementation transports. Cette vérification repose sur :

> L'examen des déclarations que font systématiquement les producteurs dès lors qu'ils génèrent un colis de déchets radioactifs.

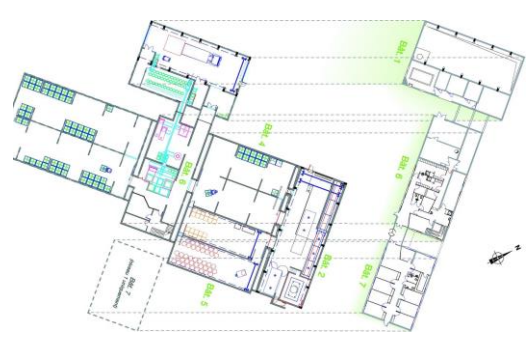

*Figure 4 : Plan de masse de La Rotonde*

# La mise en œuvre de contrôles des caractéristiques de ces déchets.

### <span id="page-11-1"></span>*3. L'INB 171 : AGATE (2014)*

L'**A**telier de **G**estion **A**vancée et de **T**raitement des **E**ffluents (**AGATE**), est une **I**nstallation **N**ucléaire de **B**ase (**INB** 171 - AGATE),

L'installation AGATE permet :

 La réception d'environ 660 m3/an d'effluents liquides radioactifs et l'entreposage « amont » des effluents liquides actifs avant traitement

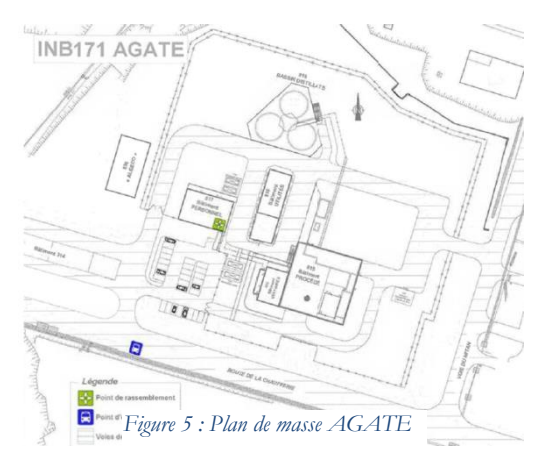

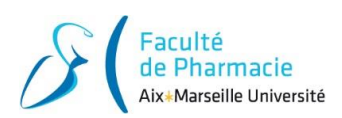

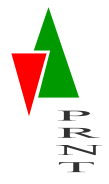

(l'entreposage amont des effluents liquides. est dimensionné pour absorber 6 mois de flux),

- Le traitement des effluents liquides radioactifs par évaporation avec une production :
	- o De concentrats dans lesquels est concentrée la quasi-totalité de l'activité des effluents liquides traités.
	- o De distillats issus de la condensation par refroidissement de la vapeur en sortie d'un évaporateur.

Le principe de fonctionnement du procédé de traitement des effluents liquides radioactifs d'AGATE est le suivant :

- Le dépotage de tous les effluents radioactifs à traiter.
- Le contrôle des effluents par prélèvements afin de vérifier leur conformité.
- L'entreposage des effluents radioactifs réceptionnés dans des cuves d'entreposage.
- L'assemblage des effluents radioactifs afin d'ajuster leurs caractéristiques radiologiques et chimiques avant évaporation.
- Le traitement par évaporation des effluents radioactifs.
- L'entreposage-tampon des distillats d'évaporation et la prise d'échantillons pour contrôle avant leur envoi vers l'unité ELIP,
- L'entreposage liquide aval des distillats.
- La prise d'échantillons des distillats en vue de leur analyse avant leur transfert.
- L'entreposage des concentras d'évaporation et la prise d'échantillon pour caractérisation.

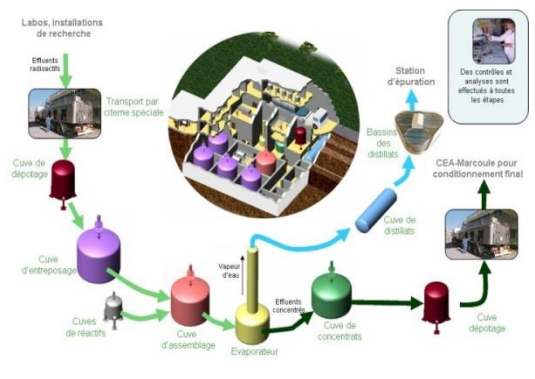

*Figure 6 : Procédé du traitement des effluents*

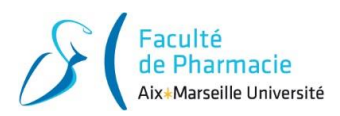

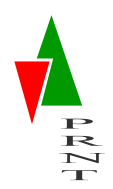

# <span id="page-13-0"></span>**III. Système de Management Environnement : Analyse Environnementale**

Dans cette partie sera présenté le contexte expliquant la nécessité d'effectuer une analyse environnementale pour chaque installation sur le site de Cadarache (INB et ICPE) afin de respecter la norme ISO-14001 conformément aux engagements pris par le CEA.

### <span id="page-13-1"></span>**A. De la norme ISO-14001 au Système de Management Environnemental**

Le **S**ystème de **M**anagement **E**nvironnemental (**SME**) permet aux installations du centre de Cadarache de répondre aux exigences fixées par la norme ISO-14001.

#### *1. Comment répondre à la norme ISO-14001 ?*

<span id="page-13-2"></span>En 1996, l'Organisation Internationale de Standardisation (ISO), a créé la norme ISO-14001. Cette dernière vise à satisfaire les conditions présentement exigées par le public en matière de système de management environnemental et de développement durable.

Les exigences générales de la norme ISO-14001 sont : être conforme à la réglementation, réduire les impacts environnementaux significatifs, prévenir les pollutions et répondre aux situations d'urgence environnementales. La prise en compte des exigences de la norme et de ses évolutions se traduit à Cadarache par les actions suivantes :

- Rendre les différents référentiels normatifs compatibles (ISO-14001, ISO 9001 et OHSAS 18001). Ces différentes normes sont des composantes intégrées au système qualité, sécurité et environnement du site de Cadarache.
- Avoir un SME adapté au contexte de l'organisme. Pour ce faire, il faut :
	- o Déterminer les enjeux externes et internes (évolution des marchés, conditions environnementales liées au climat, à la qualité de l'air, à l'utilisation du sol, à la pollution existante, à la disponibilité de ressources naturelles et à la biodiversité, …).
	- o Déterminer les parties intéressées pertinentes (investisseurs, voisins, salariés, autorités, clients, …) et leurs attentes.
- Anticiper les risques et opportunités (liés aux aspects environnementaux, aux obligations de conformité, au contexte de l'organisme, du SME, à l'atteinte des résultats escomptés, …).
- Maîtriser les impacts environnementaux dans une perspective de cycle de vie (se préoccuper des aspects et impacts environnementaux significatifs de l'amont à l'aval de l'utilisation de l'installation).

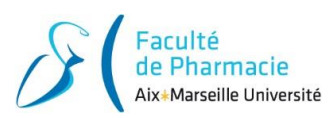

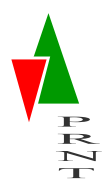

 Evaluer / améliorer les performances du SME (quantité de matière première ou d'énergie utilisée, quantité de déchets produits, nombre d'incidents environnementaux, pourcentage de déchets recyclés, …).

### *2. Intérêt du CEA à répondre à la norme ISO-14001*

<span id="page-14-0"></span>Le CEA Cadarache est certifié ISO-14001 depuis le 21 novembre 2007. Cette décision a été prise dans l'objectif de répondre à divers intérêts :

- Amélioration de l'image de l'entreprise (engagement vis-à-vis de la protection de l'environnement, relation avec les partenaires, cadre de vie des salariés et des populations).
- Optimisation des coûts (diminution des consommations, des quantités de déchets, …).
- Gestion précoce des contraintes réglementaires (se mettre en conformité, anticiper les évolutions).
- Maîtrise des risques (prévenir et réduire les risques, savoir réagir face aux accidents).

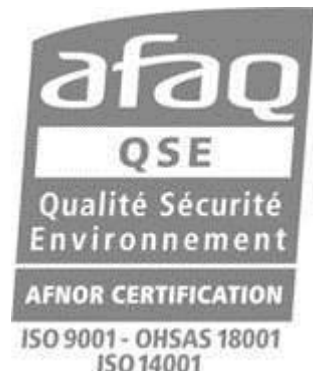

# <span id="page-14-1"></span>**B. Le Système de Management Environnemental**

Le SME (Figure 7 : Système de **[Management](#page-14-2)**  [Environnemental](#page-14-2)) est l'outil imposé afin de respecter la norme qualité ISO-14001. Ce système est organisé de la même manière que la roue de Deming, outil réputé dans l'application de normes de qualité, basé sur l'application du PDCA.

<span id="page-14-2"></span>*Figure 7 : Système de Management Environnemental*

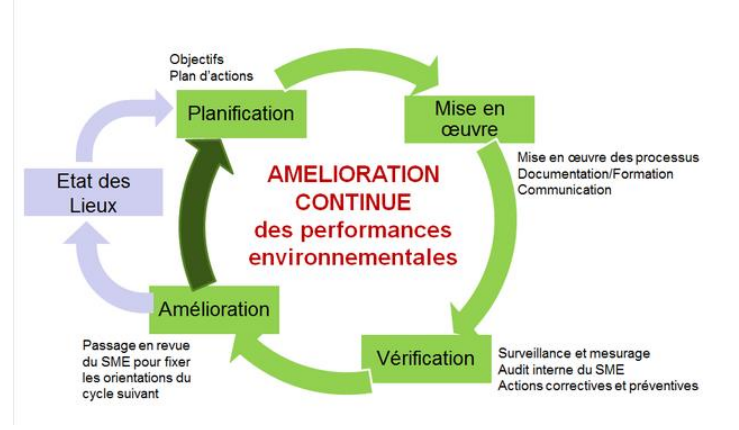

Le SME repose sur le suivi du processus ci-dessous :

- Planification (PLAN) : Planifier et préparer le travail à effectuer. Etablir les objectifs, définir les tâches à exécuter pour les atteindre… Un des principaux objectifs de la planification est d'identifier les critères à atteindre pour être conforme à la norme, et de définir des indicateurs adaptés à la mesure de cette conformité ou non-conformité.
- Mise en œuvre (DO) : Exécuter les tâches identifiées. Il est important de limiter l'ampleur et la portée des tâches à exécuter afin de disposer d'un meilleur contrôle (processus répétitif). En effet, des tâches courtes sont mieux définies et donc plus faciles à piloter.

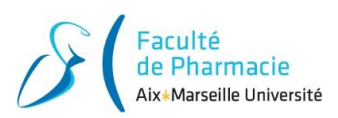

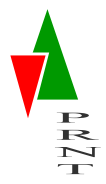

Cela permet aussi d'obtenir des premiers résultats plus rapidement, et donc de mieux réorienter la suite du projet si besoin.

- Vérification (CHECK) : Vérifier les résultats et les comparer avec les prévisions définies lors de la planification. Cette étape est le point clé de l'amélioration continue. Elle est cependant régulièrement négligée par manque de temps ou de moyens humains ou financiers, ce qui peut avoir un impact important à long terme. En effet, la phase de vérification n'est pas uniquement une phase visant à identifier les actions mal effectuées, mais aussi le moment où doivent être identifiés les ajustements nécessaires au succès du processus entier.
- Amélioration (ACT) : Tirer les enseignements de la phase de vérification : identifier les causes des dérives vis-à-vis des prévisions, identifier les nouvelles actions à mettre en place, redéfinir les processus…

Si l'objectif fixé lors de la planification n'est pas atteint, il faut recommencer le processus jusqu'à obtenir des résultats satisfaisants.

Pour suivre plus facilement le déroulement du PDCA et pour rendre la communication entre les différents acteurs plus simple, un système de suivi des actions doit être mis en place et communiqué de façon transparente à toutes les personnes impliquées.

# <span id="page-15-0"></span>**C. Du SME à l'analyse environnementale**

Pour obtenir la certification ISO-14001, une stratégie reposant sur le principe du management environnemental est mise en place.

Elle démontre une adéquation entre les objectifs de l'entreprise et le respect de l'environnement.

L'analyse environnementale est une étape cruciale mise en place par le CEA pour respecter la norme ISO-14001. Elle permet une meilleure gestion de l'environnement via l'analyse des déchets, de l'air et de l'eau. C'est un document propre à une installation du CEA décrivant précisément les activités de l'installation, les risques qui en découlent et les actions et indicateurs mis en place pour prouver le bon suivi d'un système de management environnemental.

L'analyse environnementale correspond à l'action DO du PDCA, c'est-à-dire la mise en œuvre du SME.

Le diagramme suivant résume le processus mis en place par le CEA pour répondre aux exigences de la norme ISO-14001 :

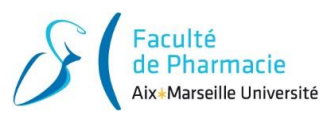

<span id="page-16-1"></span>[:](#page-38-1)

#### **PARCOURS PREVENTION DES RISQUES & NUISANCES TECHNOLOGIQUES MASTER INGENIERIE DE LA SANTE – CAMPUS TIMONE MARSEILLE**

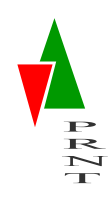

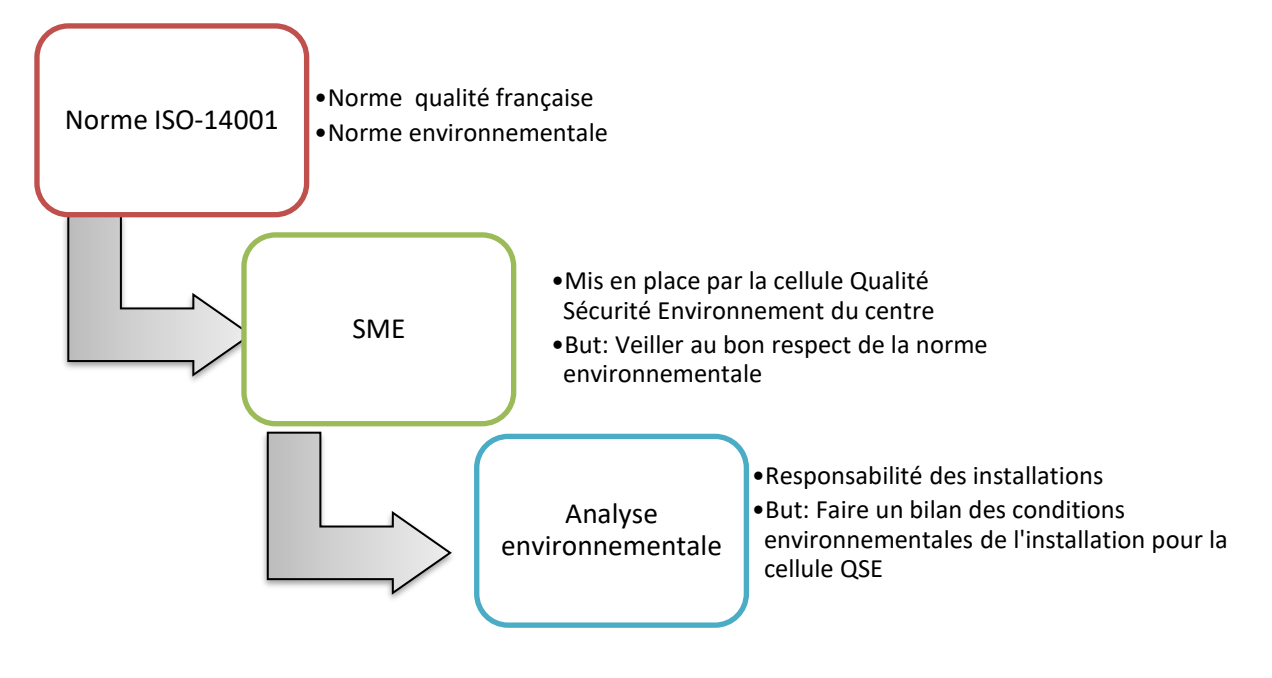

*Figure 8: Processus de respect de la norme environnementale mis en place par le CEA*

# **IV. Composition d'une Analyse Environnementale**

<span id="page-16-0"></span>Le CEA de Cadarache a mis en place une procédure afin d'aider à la réalisation d'une Analyse Environnementale. Ce document constitue la base de mon travail. Un schéma explicatif de la méthode que j'ai suivie est disponible en **Annexe 1 :** [Schématisation de la méthode d'Analyse Environnementale](#page-38-1) 

# **A. Identification des activités**

L'identification des activités est réalisée par l'installation. Le **C**hef d'**I**nstallation (**CI**), aidé de son **C**orrespondant **E**nvironnement (**CE**), identifie et inventorie

- Les opérations effectuées dans les bâtiments de son installation ayant un impact environnemental.
- La localisation des activités sources d'impacts sur les ressources naturelles.
- L'utilisation de produits chimiques.
- La production de déchets …

Dans le cadre de ma mission, j'ai effectué l'ensemble des tâches attribuées au CE afin de réaliser l'analyse.

Cette identification doit être cohérente avec la documentation réglementaire (rapports de sûreté, études de danger des installations (décrit les situations dégradées possibles auxquels peuvent être exposées les installations), études d'impact (décrit les risques liés aux activités des installation en phase

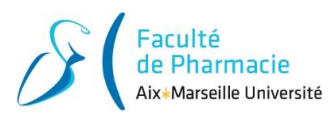

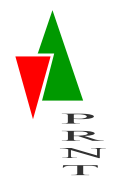

d'exploitation normales) analyses de risques, prescriptions liées à la gestion des déchets et autres pollutions ou nuisances…).

# <span id="page-17-0"></span>**B. Bilan des entrants/sortants**

Pour chaque activité effectuée sur l'installation, les flux de matières entrantes et sortantes sont déterminés qualitativement et quantitativement. Cet inventaire est réalisé sous la responsabilité du Chef d'installation à l'aide des fiches **bilan entrants/sortants.** La nomenclature suivante est utilisée pour classifier les produits :

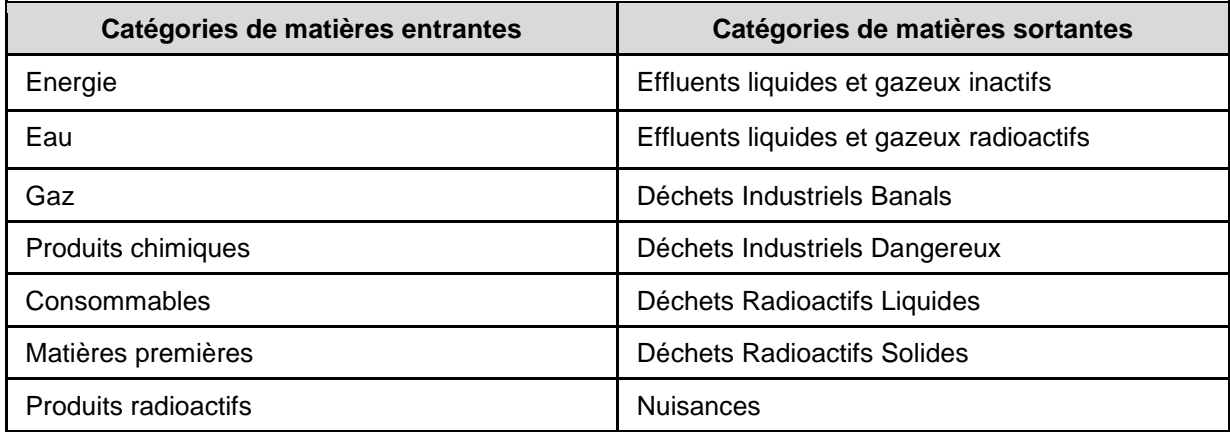

Le CE a pour mission d'élaborer un bilan relatif au développement durable pour son installation. Ce document doit référencer les différents indicateurs environnementaux tels que la production de CO2, bilan carbone, performance énergétique des bâtiments, consommation d'énergie…). Ces indicateurs doivent être repris au sein de l'analyse environnementale.

# <span id="page-17-1"></span>**C. Identification des aspects et impacts environnementaux**

Les données identifiées dans le bilan environnemental de l'installation sont utilisées pour lister les Aspects Environnementaux (AE) et les Impacts Environnementaux (IE) associés à chaque activité. Les milieux concernés sont les suivants :

- Les ressources naturelles, incluant l'énergie et les produits manufacturés.
- L'air.
- L'eau, la nappe d'eau souterraine.
- Le sol, le sous-sol.
- La faune, la flore, la biodiversité.
- Les produits de l'agriculture.
- Les parties intéressées (public, travailleurs...).
- Le paysage.

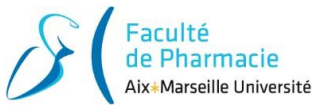

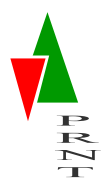

Les AE et IE sont identifiés en fonctionnement normal ainsi qu'en fonctionnement anormal (mode dégradé) et sont recensés dans les tableaux récapitulatifs. Ci-dessous la liste des Aspects Environnementaux possibles et les Impacts Environnementaux associés :

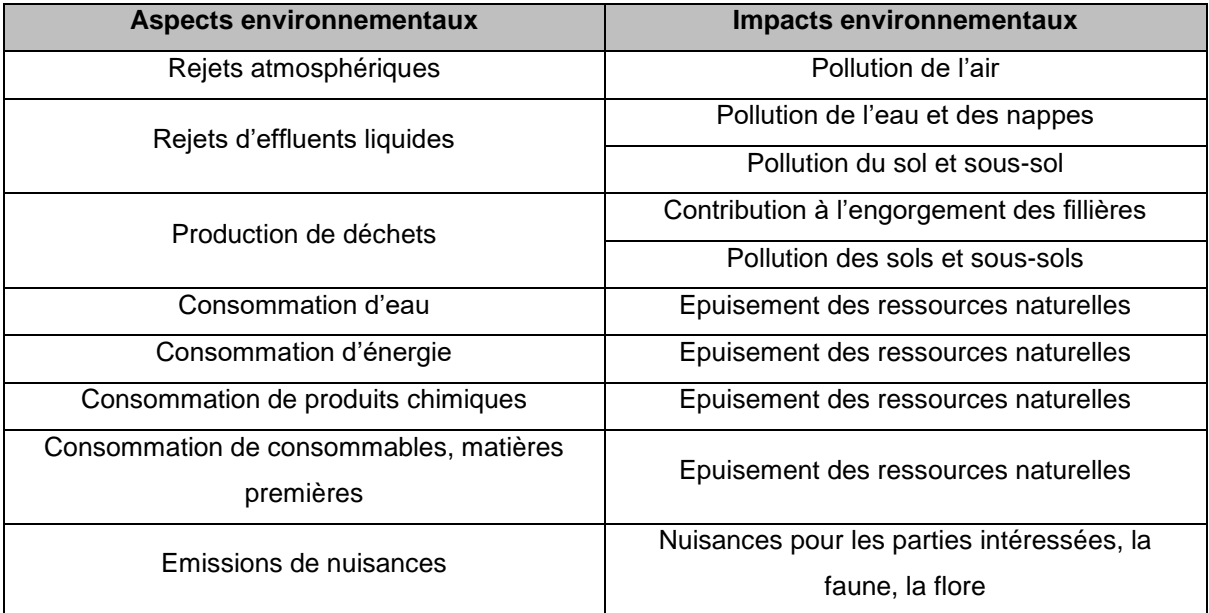

Pour les Installations Nucléaires de Base (INB), les rapports de sûreté et les Règles Générales d'Exploitation (RGE) définissent les situations anormales et fournissent des modes de gestion. De même, pour les Installations Classées pour la Protection de l'Environnement (ICPE) soumises à Autorisation, les études de danger traitent de certaines situations anormales.

# <span id="page-18-0"></span>**D. Cotation des aspects et impacts**

Le CI calcule l'importance de l'impact de chaque AE et IE sur l'environnement en s'appuyant sur un système de cotation. La cotation de l'analyse environnementale se fait en fonction du retour d'expérience enregistré au sein du centre, permettant ainsi de normer sur une échelle commune. Cette cotation permettra par la suite de hiérarchiser les Aspects et Impacts Environnementaux Significatifs (AES et IES).

Ainsi, chaque AE/IE défini est évalué selon trois critères :

- La Cotation Environnementale (CEn).
- La Maîtrise de l'impact (M).
- L'Impact Médiatique (IM).

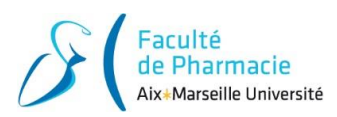

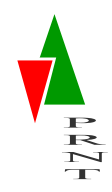

*1. La Cotation Environnementale :* 

<span id="page-19-0"></span>Cette cotation est composée de 3 critères :

- La Dangerosité (D).
- La Fréquence (F).
- La Sensibilité du milieu (S) : capacité du domaine environnemental concerné à « absorber » l'impact.

La cotation attribuée à chacun de ces critères est la suivante (grilles de cotation détaillées en **Annexe 2 :** [Grilles de Cotation Environnementale \(Cen\) détaillées](#page-39-0) :

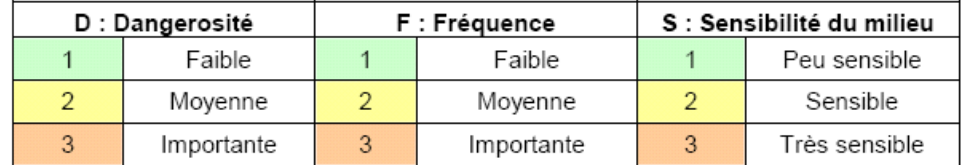

**La Dangerosité est évaluée en fonction de la nature du déchet, la quantité, et ses caractéristiques (physico-chimiques, radioactivité…).**

**Le niveau de Fréquence est déterminé selon 3 échelles (niveau 1 si le phénomène a lieu uniquement annuellement, niveau 2 s'il est mensuel et 3 si il se produit quotidiennement). Le niveau de sensibilité varie en fonction du milieu impacté. Les nuisances sonores ou visuelles ont un impact négligeable soit un coefficient de 1. L'eau, l'air, les sols… sont sensible soit un coefficient de 2.**

**Ce sont la faune et le flore qui ont une sensibilité la plus importante, on leur y attribue un coefficient de 3.**

La note attribuée à la Cotation Environnementale correspond au produit des notes attribuées à chaque critère : **CEN = D x F x S.**

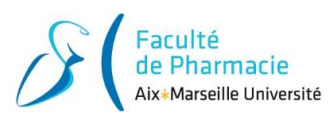

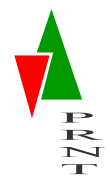

### *2. La Maîtrise de l'Impact :*

<span id="page-20-0"></span>La Maîtrise de l'impact (M) correspond à la capacité de l'organisme à maîtriser les impacts de son activité sur l'environnement. Pour chaque couple AE/IE lié à une activité, la Maîtrise de l'impact (M) doit être cotée par chaque installation suivant l'échelle de cotation suivante :

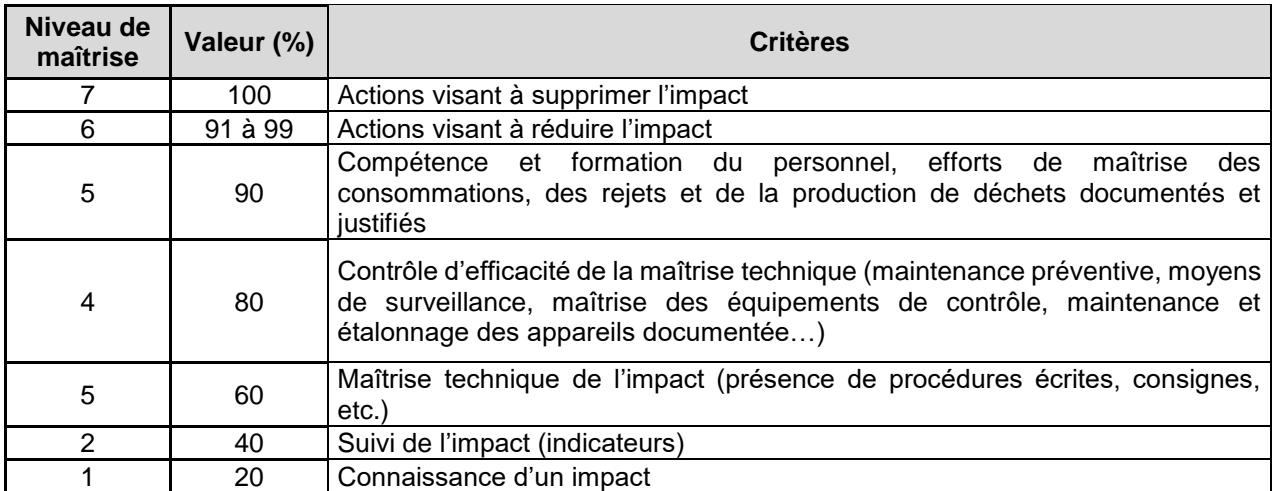

Afin de justifier le niveau de maîtrise attribué, les aspects suivants sont étudiés :

- Formation / sensibilisation / compétences.
- Documentation opérationnelle.
- Surveillance et détection.
- Audit / mise en situation.
- Maitrise technique.

Les justifications amenées pour prouver la bonne maîtrise d'un risque peuvent être par exemple :

- Les documents applicables (procédures, consignes, …).
- Les types d'indicateurs suivis et mis en place.
- Les moyens de surveillance et de mesures efficaces mis en place.
- Les documents d'entretien, d'étalonnage ou de vérification des équipements.
- La liste des personnes compétentes ainsi que les justifications de leur compétence (habilitations, justifications de formation, …).
- La preuve de la sensibilisation du personnel au risque (feuille d'émargement).

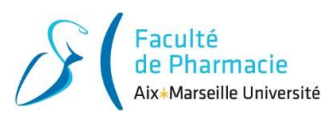

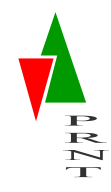

### *3. Calcul de l'impact résiduel :*

<span id="page-21-0"></span>Suite à la définition du niveau de maîtrise de l'impact, l'impact résiduel est calculé de façon à définir les priorités d'actions. Cet impact est calculé en fonction de la Cotation Environnempentale (CEn) et la Maîtrise de l'impact (M), suivant la matrice suivante :

Les risques majeurs (P1) doivent être étudiés en priorité, afin d'identifier des plans d'action éventuels.

#### *4. L'Impact Médiatique :*

<span id="page-21-1"></span>Ce critère vise à mesurer le niveau d'intérêt médiatique pour l'AE/IE. En effet, il est le reflet des attentes des parties intéressées (opinion publique, médias, professionnels), et vise à quantifier l'incidence potentielle sur l'image de marque du CEA d'un « événement ».

La cotation pour ce critère est identifiée ci-contre.

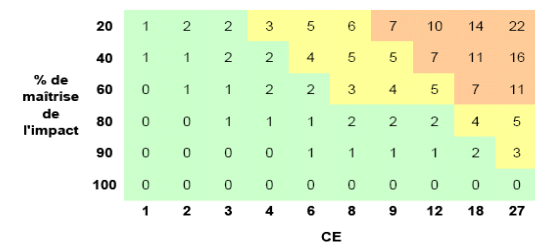

Les 3 couleurs représentent les priorités de mise en œuvre des plans d'actions

 $PI: 7 \leq$  Impact résiduel important  $\leq 22$  $P2:3 \leq$  Impact résiduel à considérer < 7 P3 : 0 < Impact résiduel faible < 3

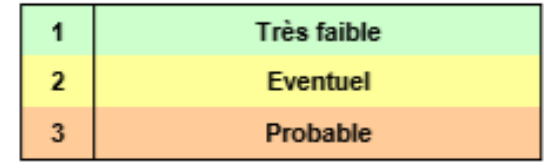

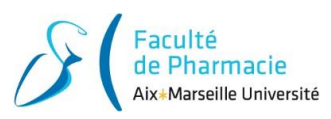

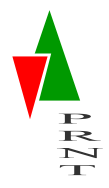

Compte tenu des observations et questions formulées lors de réunions organisées par la Commission Locale d'Information du centre de Cadarache, une grille sommaire de cotation de l'impact médiatique a été établie :

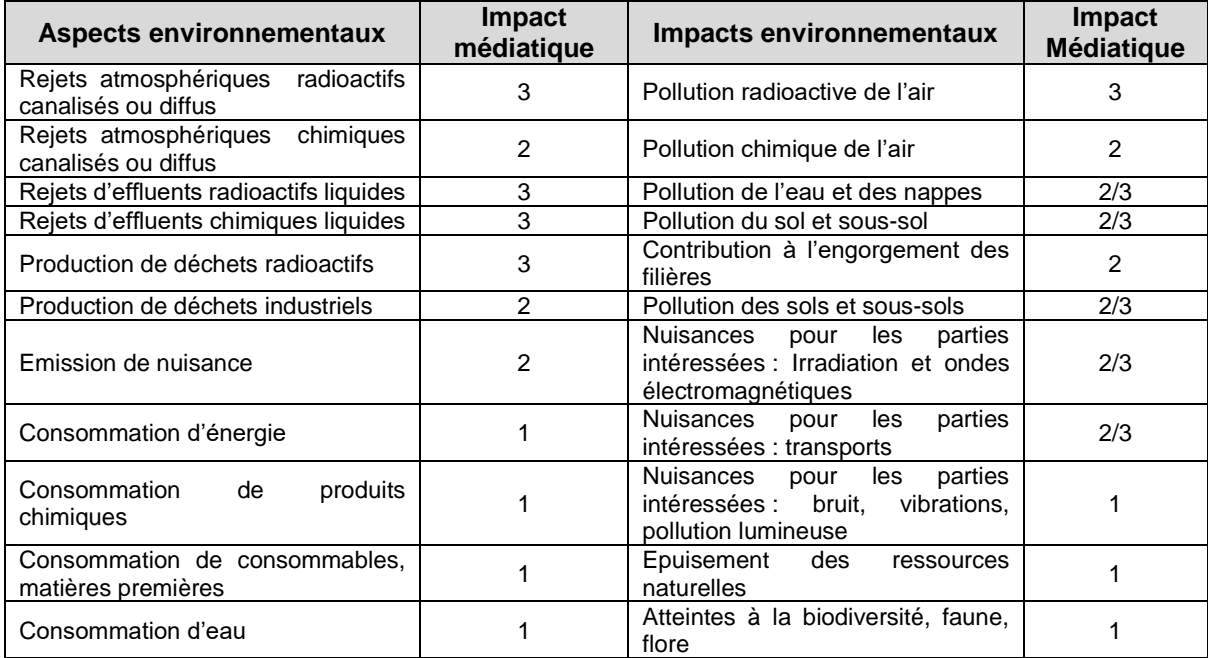

#### *5. Aspects Significatifs :*

<span id="page-22-0"></span>Les couples AE/IE sont dits **SIGNIFICATIFS** si au moins un des critères suivants est atteint :

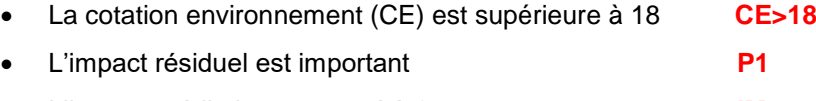

#### L'impact médiatique est coté à 3 **IM>3**

# <span id="page-22-1"></span>**E. Tableau d'action**

Le Chef d'installation doit identifier en priorité les actions associées à la maîtrise des aspects et impacts environnementaux significatifs.

Néanmoins, tous les aspects et impacts environnementaux présentant un impact résiduel P2 ou bien maîtrisé avec un impact résiduel faible P3, peuvent être pris en compte dans la mesure du possible par le Chef d'Installation afin d'agir sur l'impact environnemental associé.

Le Chef d'installation est en charge de compléter son plan d'actions avec des actions additionnelles issues du Programme de Management de l'Environnement. Ce dernier, est rédigé par la direction du centre et mis à jour annuellement puis transmis au Chef d'Installation.

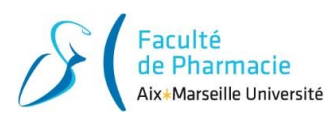

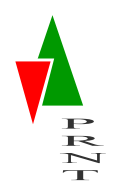

# <span id="page-23-0"></span>**V. Réalisation d'une analyse environnementale : cas de L'INB 171 AGATE**

Au cours de mon alternance, j'ai réalisé deux analyses environnementales. En effet, le laboratoire dans lequel je travaille m'a confié la réalisation des analyses environnementales de l'ICPE 312 et de l'INB AGATE (INB 171).

Dans ce mémoire sont résumés uniquement les résultats de mon analyse pour l'INB 171 AGATE qui ont été vérifier et validé par le CE. Cette analyse est la première analyse environnementale retraçant le retour d'expérience acquis depuis la mise en exploitation de l'installation.

Afin d'effectuer cette analyse, il a été primordiale dans un premier temps de participer à des réunions dédiées au thème de l'environnement, cela m'a permis de mieux comprendre le travail attendu ainsi que les enjeux qui en découlent.

J'ai dû mener à bien plusieurs interviews avec différentes personnes/organismes intervenantes au sein de l'installation, tels que l'exploitant principal concernant les déchets générés au sein de l'installation ou bien m'entretenir directement avec la personne qui a pour responsabilité le suivi des analyses environnementales sur le centre.

Ci-dessous sont présentés les principaux résultats obtenus lors de mon analyse appuyé et validé par le CE ainsi que les actions qui en ont découlées.

# <span id="page-23-1"></span>**A. Identification des activités**

Les activités au sein de l'INB 171 AGATE ont été répertoriées dans une version précédente de l'analyse environnementale dédiée à la mise en service et les essais de démarrage. La liste des activités a été validée par le Correspondant Environnement au début de ma mission. Cette identification m'a servi de données d'entrées pour mon analyse environnementale correspondant à la phase de production.

# <span id="page-23-2"></span>**B. Bilans des entrants/sortants**

L'installation AGATE a été créée dans le but d'évaporer les effluents du centre. Lors de la première analyse environnementale, il a été décidé que son nombre d'évaporation annuelle sera fixé à 4. Lors de ces campagnes d'évaporation, la consommation d'eau et d'électricité augmente de manière conséquente et engendre plus de rejets.

J'ai dû réaliser une enquête sur les différents besoins et consommation de l'installation vis-à-vis des précédentes années. Ce retour d'expérience m'a permis de confirmer que sur la base des 5 dernières années, le nombre de 4 campagnes par an reste cohérent pour l'analyse. Le bilan des entrants/sortants doit être établi sur la consommation annuelle.

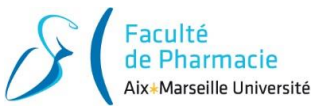

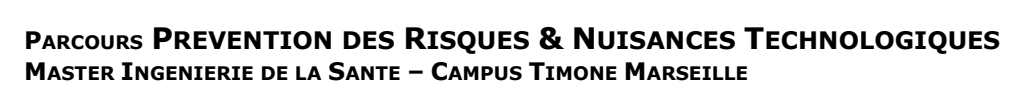

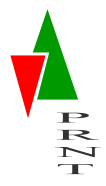

#### *1. Tableau des entrants :*

<span id="page-24-0"></span>Le tableau (Figure 9 [: Capture d'écran d'une partie du Tableau des entrants\)](#page-24-1) est constitué de trois colonnes correspondantes :

- A la nature de l'entrant (catégorie du produit, classe de déchets, quantité/unité).
- Un commentaire vis-à-vis de l'utilisation ou pour justifier la quantité.
- Renseignements complémentaires pour aider à renseigner le tableau.

| <b>ENTRANTS</b> |        |  |                     |                                     |                | Commentaires                                             | Aide pour renseigner                                                                 |
|-----------------|--------|--|---------------------|-------------------------------------|----------------|----------------------------------------------------------|--------------------------------------------------------------------------------------|
| Catégories      | Nature |  |                     | Quantité                            | Unité          |                                                          | les rubriques                                                                        |
| Energie         |        |  | Air comprimé        |                                     |                | électrique<br>compresseur<br>sur INB                     |                                                                                      |
|                 |        |  | Carburant           | Données centralisées - Voir IGS 055 |                |                                                          |                                                                                      |
|                 |        |  | Electricité         | 2100                                | MWh            |                                                          |                                                                                      |
|                 |        |  | Chauffage Thermique | 610                                 | <b>MWH</b>     |                                                          |                                                                                      |
|                 |        |  | Fuel domestique     | 6                                   | m3             | du<br>fonctionnement<br>groupe électrogène du<br>bât 819 | Données centralisées par<br>IGS 012 pour chaufferie,<br>GEM, GEF, CAM et bât.<br>917 |
| Eau             |        |  | Eau brute           | Données centralisées - Voir IGS 011 |                |                                                          |                                                                                      |
|                 |        |  | Eau déminéralisée   | 200                                 | m <sub>3</sub> |                                                          |                                                                                      |
|                 |        |  | Eau désoxygénée     |                                     |                |                                                          |                                                                                      |
|                 |        |  | Eau potable         | 270                                 | m <sub>3</sub> |                                                          |                                                                                      |

*Figure 9 : Capture d'écran d'une partie du Tableau des entrants*

<span id="page-24-1"></span>La colonne « entrant » est renseigné grâce au bilan sur le développement durable dressé par le CE pour chacune des installations comme explique auparavant.

Afin d'évaluer les entrants, j'ai dû me renseigner auprès de différentes personnes ou chercher des informations dans différents dossiers, ce travail aide à compléter la colonne « aide pour renseigner les rubriques » :

- Chauffage thermique, eau : compteur
- Consommation de gaz comprimé : bons de livraisons accessibles dans un dossier sur le serveur du laboratoire.
- Electricité : lien sur l'intranet du centre regroupant la consommation de toutes les installations sur le centre de Cadarache
- Déchets : bon de déchets, interviews auprès des entreprises intervenants sur l'installation

Ce travail de renseignement d'aide sert à trouver les informations plus rapidement dans le cadre des futures élaborations d'analyses environnementales.

En plus des relevés des entrants effectués tout au long de l'année par le Correspondant Environnement, j'ai réalisé le relevé de données des fluides. Pour cela, nous avons récolté les informations à la source, soit en consultant les relevés en mesure directe au niveau du groupe

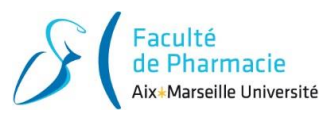

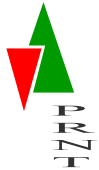

électrogène pour l'électricité, soit en contactant les différentes sociétés réalisant les relevés sur le centre.

#### *2. Tableau des sortants*

<span id="page-25-0"></span>Le tableau des sortants est similaire au tableau des entrants. Vous trouverez un exemple ci-après [Figure 10:Capture d'une partie du Tableau des sortants](#page-25-1).

| <b>SORTANTS</b>             |                                  |              | Commentaires                        | Aide pour renseigner les<br>rubriques |                                                                                                    |                                                                                                    |
|-----------------------------|----------------------------------|--------------|-------------------------------------|---------------------------------------|----------------------------------------------------------------------------------------------------|----------------------------------------------------------------------------------------------------|
| Catégories                  |                                  | Nature       | Quantité                            | Unité                                 |                                                                                                    |                                                                                                    |
|                             |                                  | Eau pluviale | Données centralisées - Voir IGS 011 |                                       |                                                                                                    |                                                                                                    |
| eau                         |                                  | Industriels  | 565                                 | m <sub>3</sub>                        | Distillats $500 + 15$ effluents<br>industriels + 50 effluents<br>directs                                                                               | Fiche<br>caractérisation<br>NOT006 ind 02                                                                                                  |
|                             |                                  | Sanitaires   |                                     |                                       | Données centralisées - Voir IGS 011                                                                                                    |                                                                                                    |
| effluents<br>atmosphériques | effluents chimiques<br>canalisés |              |                                     |                                       | Correspondant<br>au<br><b>GEF</b><br>fonctionnement<br>du<br>selon<br><b>DARPE</b><br>(36h/an)<br>INB171 étude d'impact partie 2<br>du 18/05/06 §3.1.1 |                                                                                                    |
|                             | COV                              |              | 110                                 | mg                                    | Composé organiques volatils<br>hors méthane - concentration<br>: 110 mg/m <sup>3</sup> - Flux horaire :<br>0.38 Kg/h provenant de GEF                  |                                                                                                    |
|                             | CO <sub>2</sub>                  |              |                                     |                                       |                                                                                                    |                                                                                                    |
|                             | CH <sub>4</sub>                  |              |                                     |                                       |                                                                                                    | s'il                                                                                                    |
|                             | N <sub>2</sub> O                 |              | 1977                                | mg                                    | Oxydes d'azotes -<br>concentration : 1977 mg/m <sup>3</sup> -<br>Flux horaire: 6.96 Kg/h<br>provenant de GEF                                           | s'agit<br>Spécifier<br>d'éléments réglementés ou<br>résultants d'une nouvelle<br>analyse: éléments issus de<br>la fiche de caractérisation |
|                             | SO <sub>2</sub>                  |              | 23                                  | mg                                    | Dioxyde de soufre -<br>concentration: 23 mg/m <sup>3</sup> -<br>Flux horaire : 0.08 Kg/h<br>provenant de GEF                                           |                                                                                                    |
|                             | N <sub>O</sub>                   |              | 300                                 | mg                                    | Monoxydes<br>d'azotes<br>concentration : 300 mg/m <sup>3</sup> -<br>Flux horaire : 1,04 Kg/h<br>provenant de GEF                                       |                                                                                                    |
|                             | effluents chimiques<br>diffus    |              |                                     |                                       |                                                                                                    |                                                                                                    |
|                             |                                  |              |                                     |                                       |                                                                                                    |                                                                                                    |

*Figure 10:Capture d'une partie du Tableau des sortants*

<span id="page-25-1"></span>L'ensemble des mouvements liés aux déchets ou aux équipements/matériels sortants sont répertoriés dans un registre créé et mis à jour par le Correspondant Environnement de l'Installation. Ces données sont accessibles sur le réseau du laboratoire.

On considère que les quantités de gaz sortantes sont équivalentes à celles entrantes. Par exemple, quand on termine une bouteille d'Argon, on la remplace par une nouvelle. Ce principe est également applicable pour les fournitures tels que les ramettes de papiers, les cartouches d'encre, les gants…

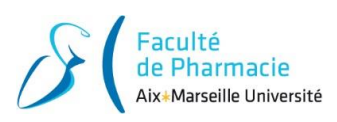

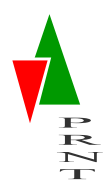

# <span id="page-26-0"></span>**C. Identification des aspects et impacts environnementaux**

Pour chacune des activités identifiées dans l'INB, j'ai attribué un aspect et un impact en m'appuyant sur la liste définie par le CEA Cadarache. Lorsqu'aucun élément prédéfini n'était applicable, j'ai identifié un nouvel aspect/impact environnemental (ex : pour l'ICPE 312, un aspect environnemental comme l'utilisation de produits chimiques cause un impact pour les sols et non pas uniquement un épuisement des ressources naturelles comme énoncé dans la procédure).

Deux registres ont été réalisés :

- Un pour les risques dus aux activités normales.
- Un pour ceux liés aux activités anormales/dégradées.

#### *1. Risques en situation normale :*

<span id="page-26-1"></span>Le tableau Figure *11 [: Extrait du tableau désignant les impacts et aspects environnementaux](#page-26-2) en [situation normale](#page-26-2)*, présente les risques en situation normale. Il est composé de 5 colonnes nommées :

- Activités en situation normale au sein de l'installation générant un risque pour l'environnement
- Catégorie (énergie, gaz, consommable…)
- Nature (fuel, air comprimé, eau, électricité…)
- Aspect environnemental
- Impact environnemental

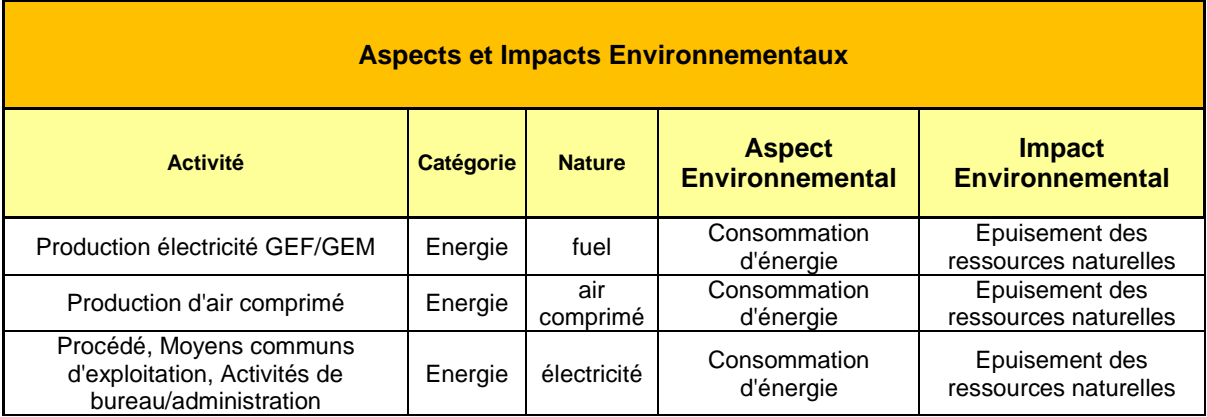

*Figure 11 : Extrait du tableau désignant les impacts et aspects environnementaux en situation normale*

<span id="page-26-2"></span>L'ensemble des activités définies au sein de l'installation sont :

- Production d'électricité GEF/GEM
- Production d'air comprimé
- Procédé, Moyens commun d'exploitation,
- Moyens communs d'exploitation

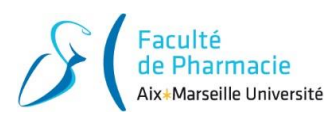

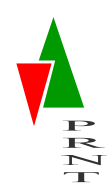

Activités de bureau / Administration

Nous retrouvons majoritairement les aspects et impacts suivants :

- Aspects :
	- o Production de déchets.
	- o Rejets atmosphériques, d'effluents.
	- o Consommation d'eau, d'énergie.
	- o Consommation de consommables, matières premières, produits chimiques.
	- o Emission de nuisances
- Impacts :
	- o Epuisement des ressources naturelles.
	- o Contribution à l'engorgement des filières.
	- o Pollution de l'air, de l'eau et des nappes.
	- o Nuisance pour les personnes, la faune et la flore.

#### *2. Risques en situation dégradés*

<span id="page-27-0"></span>La majorité des risques en situation dégradée de l'analyse environnementale est issue des Règles Générales d'Exploitation de l'INB 171.

Le tableur correspondant aux risques en situation dégradée est composé de 4 colonnes nommées :

- Activités en situation dégradée au sein de l'installation générant un risque pour l'environnement
- Risque environnemental pour les situations anormales
- Aspect environnemental
- Impact environnemental

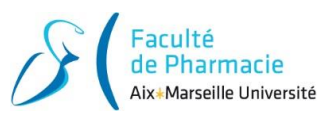

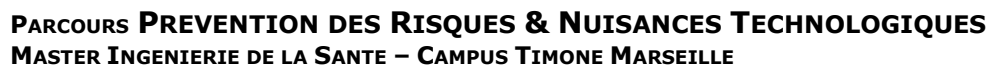

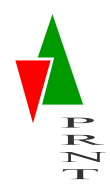

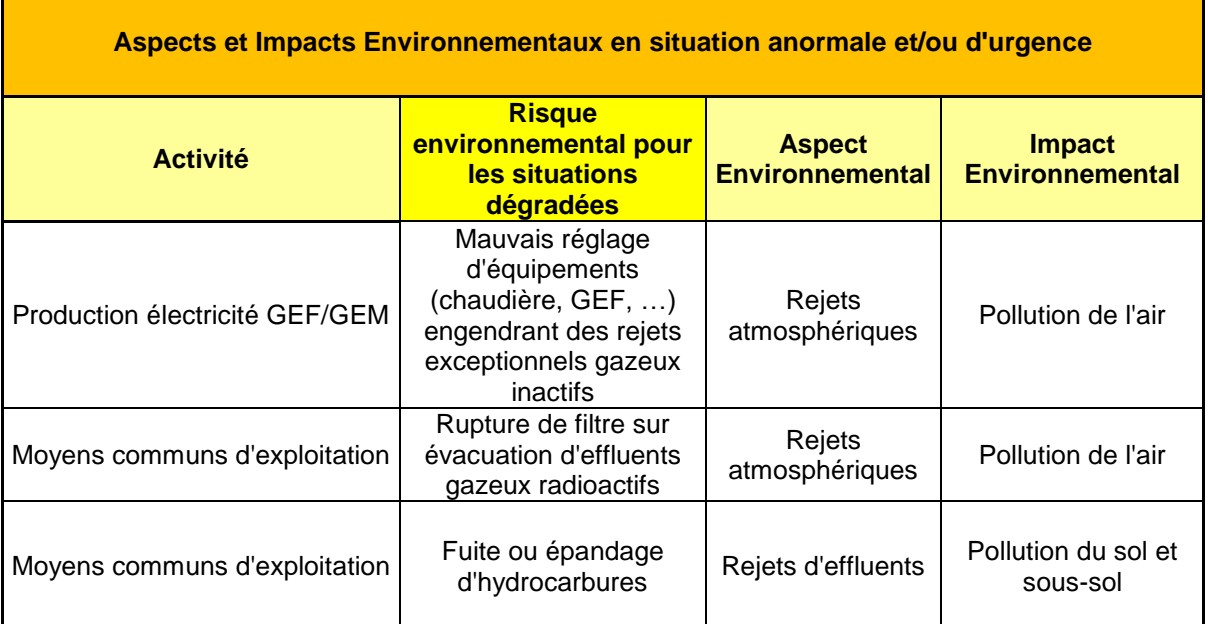

*Figure 12: Extrait du tableau désignant les aspects et impacts environnementaux en situation dégradé*

L'ensemble des activités définies au sein de l'installation sont :

- Production électricité GEF/GEM
- Moyens communs d'exploitation

Nous avons classé chacune des activités avec un impact et un aspect environnemental. Nous retrouvons majoritairement les aspects et impacts suivants :

- Aspects :
	- o Rejets atmosphériques, d'effluents.
	- o Production de déchets radioactifs
- Impacts :
	- o Contribution à l'engorgement des filières.
	- o Pollution de l'air, sols, sous-sols de l'eau et des nappes.

La colonne « Risque environnemental pour les situations anormales » est basée sur les situations dégradées. Elle permet de justifier la classification de l'activité comme dangereuse pour l'environnement en cas d'évènement non souhaité. On y retrouve pour l'installation INB 171 AGATE des éléments comme :

- Une fuite au niveau du GEF (rétention, canalisation).
- Une rupture de canalisation de liquide dans l'enceinte du bâtiment enclenchant une alarme inondation.
- Des incendies à l'intérieur des bâtiments ou en extérieur.

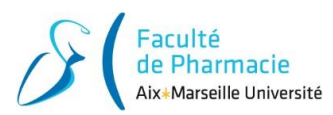

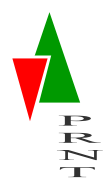

 Des risques de contamination de l'environnement par la rupture de confinement ou un filtre défectueux...

# <span id="page-29-0"></span>**D. Cotation des aspects et impacts**

Lors de l'élaboration de l'analyse environnementale, nous procédons à une cotation des risques.

Afin d'illustrer la méthodologie que j'ai utilisée pour la cotation des risques, deux exemples de risques en situation dégradée sont présentés :

- Exemple n°1 : Production électricité GEF/GEM (rejets accidentels gazeux).
- Exemple  $n^{\circ}2$ : Moyens communs d'exploitation (rupture de filtres causant des rejets atmosphériques).

#### *1. Cotation Cen*

<span id="page-29-1"></span>Le tableau suivant illustre la cotation des risques identifiés ci-dessus :

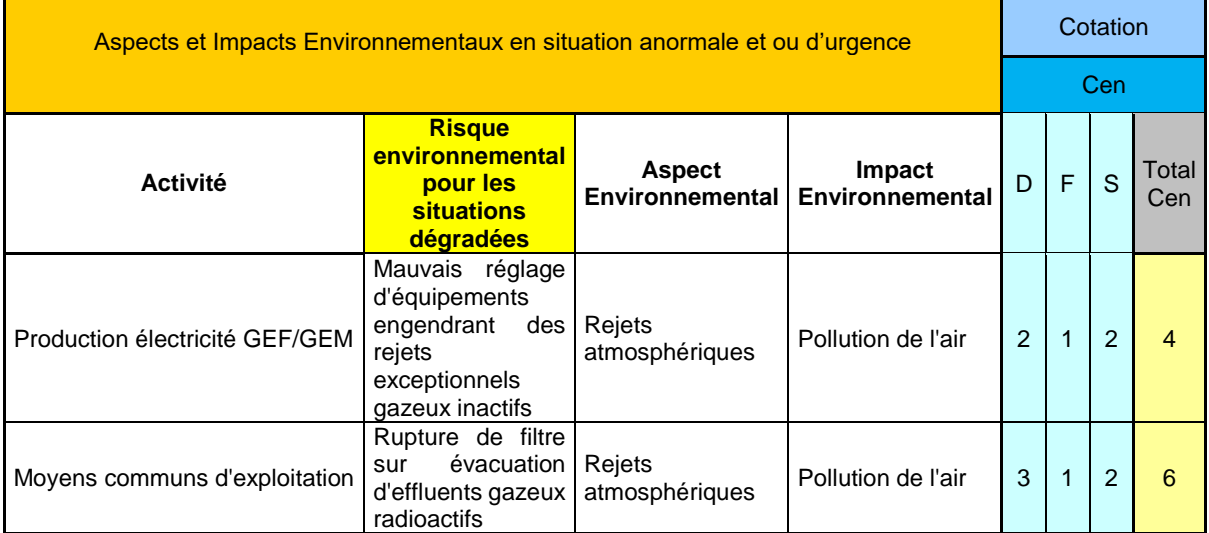

*Figure 13 : Cas concret n°1 : Cotation Cen*

#### **Similitudes :**

- Les deux cas ont une fréquence de **1** : cela signifie que l'évènement est possible mais rare d'après le retour d'expérience.
- Les activités présentent toutes deux une sensibilité du milieu de **2**. En effet, elles impactent toutes deux l'air (Cf : **Annexe 2** : Grilles de Cotation Environnementale (Cen) détaillée).

#### **Différences :**

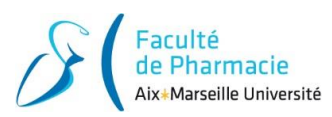

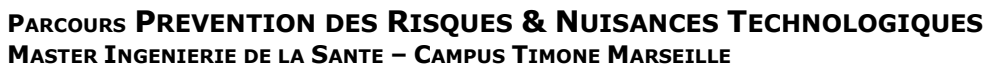

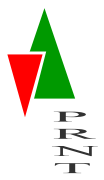

- La dangerosité du milieu varie. En effet, une rupture de filtres sur une évacuation d'effluents gazeux radioactifs (exemple n°2) présente plus de risques que des rejets gazeux inactifs (exemple n°1).
- De par la variation constatée ci-dessus, le total Cen n'est pas identique : le facteur est de 4 pour l'exemple n°1 et de 6 pour l'exemple n°2.

### *2. Maitrise de l'impact*

<span id="page-30-0"></span>En m'appuyant sur les actions mises en place pour maîtriser le risque, j'ai identifié le coefficient de maîtrise associé dans la méthodologie du CEA.

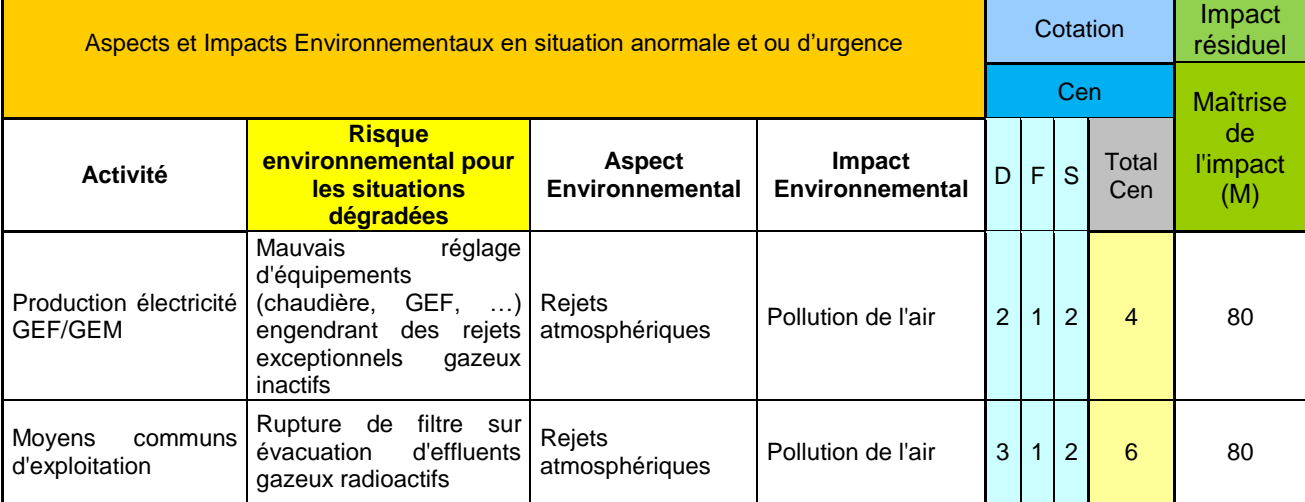

*Figure 14 : Exemple : tableau de maîtrise d'impact*

Les deux exemples présentent une maîtrise d'impact de 80%. Cela signifie que le risque est maitrisé à 80% d'après le tableau précédemment présenté (partie IV.D.2 **: [La Maîtrise de l'Impact](#page-20-0)** :).

Les actions mises en places sont répertoriées dans l'analyse environnementale dont un extrait est présenté en **Annexe 3 :** [Extrait de l'analyse environnementale](#page-41-0) **:**:

- Exemple n°1 : maintenance préventive, gammes opératoires, documents d'entretien.
- Exemple n°2 : au moins 2 barrières de filtration, CEP, maintenance, clapets coupe-feu, asservissement de la ventilation.

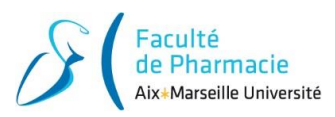

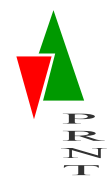

### *3. Calcul de l'impact résiduel :*

<span id="page-31-0"></span>Exemple n°1 : Nous avons un Cen équivalent à 4, et une Maîtrise d'impact de 80%. Nous nous situons en **zone verte**, ce qui signifie que nous sommes en présence d'un impact résiduel faible car P3 < 3.

Exemple 2 : Nous avons un Cen équivalent à 6, et une Maîtrise d'impact de 80%. Nous nous situons en **zone verte**, ce qui signifie que nous sommes en présence d'un impact résiduel faible car P3 < 3.

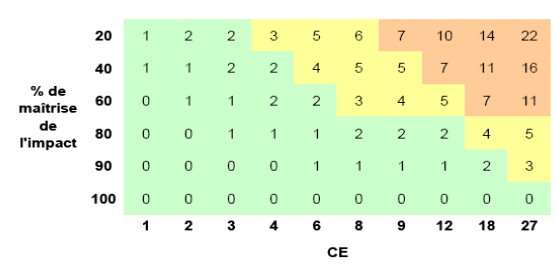

Les 3 couleurs représentent les priorités de mise en œuvre des plans d'actions :

P1 :  $7 \leq$  Impact résiduel important  $\leq$  22

 $P2:3 \leq$  Impact résiduel à considérer < 7

 $P3:0 <$  Impact résiduel faible < 3

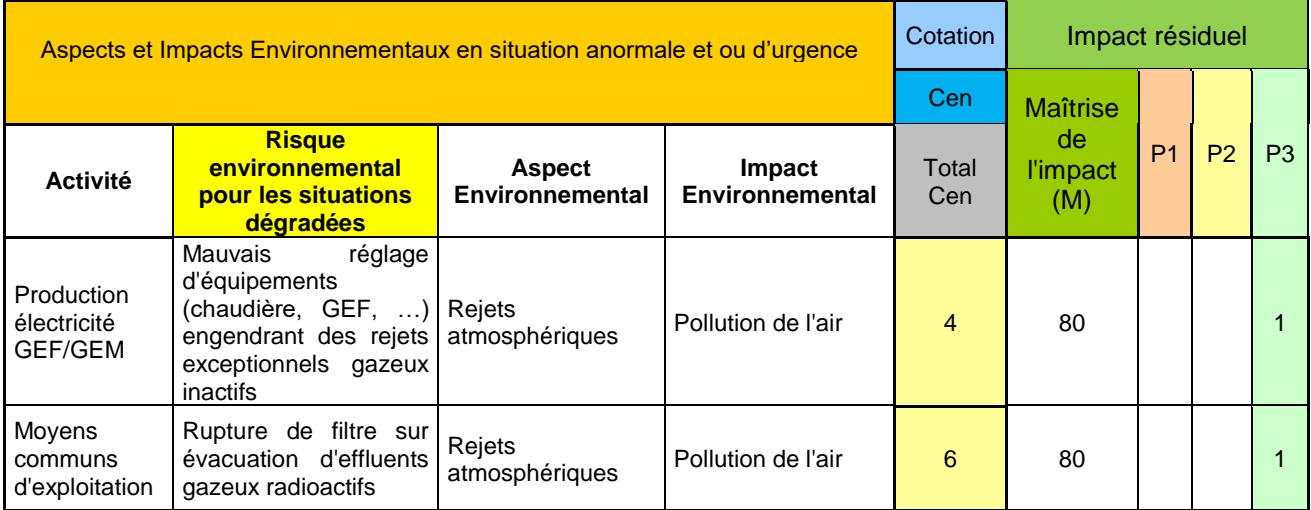

*Figure 15: Exemple : Tableau de calcul de l'impact résiduel*

#### *4. Impact médiatique :*

<span id="page-31-1"></span>La méthodologie à appliquer pour l'évaluation de l'impact médiatique est détaillée à la partie IV.D.4 :

#### **[L'Impact Médiatique](#page-21-1)** :

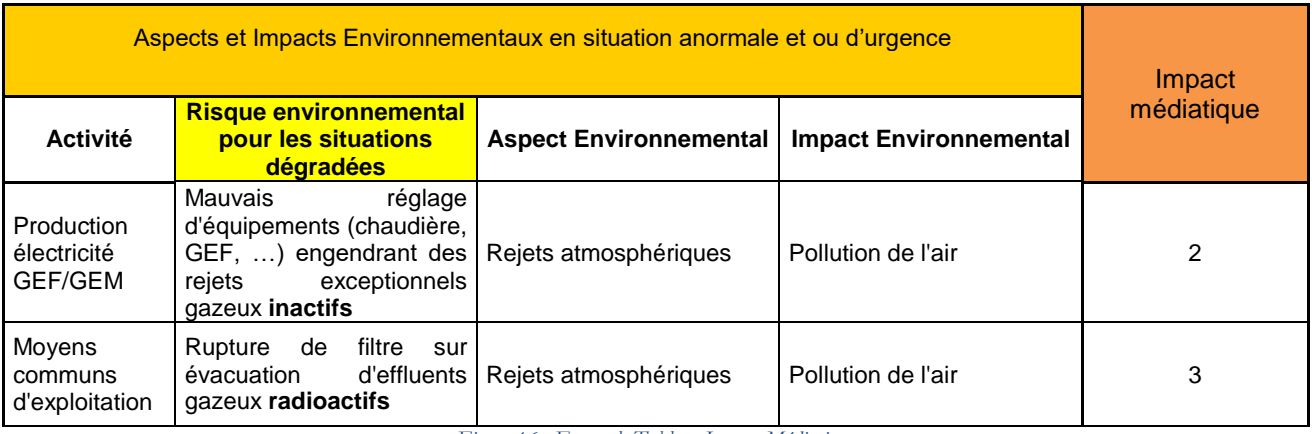

*Figure 16 : Exemple Tableau Impact Médiatique*

Exemple n°1 : Se situe en zone 2 du fait que ce soit une pollution chimique de l'air.

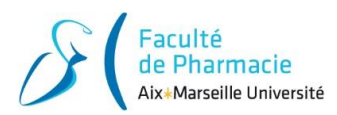

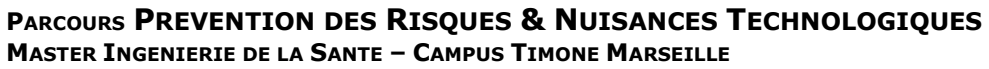

Exemple n°2 : Se situe en zone 3 dû au dégagement de pollution radiologique dans l'air.

#### *5. Aspects significatifs :*

<span id="page-32-0"></span>Sur les deux exemples présentés ci-dessus, seul **l'exemple n°2 est significatif**. En effet ce dernier est considéré ainsi dû à son impact médiatique qui est **égal à 3**.

Suite à l'analyse présentée ci-dessus, j'ai identifié pour l'installation INB 171 AGATE les aspects environnementaux significatifs suivants :

- En situation normale
	- o La production de déchets radioactifs.
	- o Les rejets d'effluents gazeux radioactifs en tritium et carbone 14.
	- Les rejets d'effluents gazeux radioactifs en béta gamma.
- En situation anormale et/ou d'urgence
	- $\circ$  La rupture de filtre sur évacuation d'effluents gazeux radioactifs provoquant des rejets atmosphériques et la pollution de l'air.
	- Fuite ou épandage d'effluents radioactifs provoquant des rejets d'effluents et la pollution du sol et sous-sol.

### <span id="page-32-1"></span>**E. Tableau d'actions**

L'élaboration du plan d'action de l'installation afin d'améliorer la capacité de notre installation à respecter la norme ISO-14001 a été fait en collaboration avec le Correspondant Environnement, l'Ingénieur Sécurité Installation ainsi que le Chef d'Installation.

Afin de maîtriser les aspects et impacts environnementaux significatifs en situation normale et de travailler à leurs réductions, les actions suivantes ont été retenues :

- Pour maîtriser la production de déchets radioactifs, une procédure de gestion des déchets de l'INB 171, visant au tri, à la catégorisation et à la réduction des déchets est appliquée sur l'installation. Celle-ci a fait l'objet de différentes mises à jour afin d'intégrer le REX des 1 ere années d'exploitation.
- Pour maîtriser les rejets d'effluents gazeux, les bilans hebdomadaires et mensuels sont réalisés par l'Ingénieur Sureté. En cas de dérive, les analyses des filtres par le SPR et le suivi en continu des appareils de mesure permettent d'alerter dans les meilleurs délais l'exploitant.

Afin de maîtriser les aspects et impacts environnementaux significatifs en situation anormale et ou d'urgence et de travailler à leurs préventions, les actions suivantes ont été maintenues:

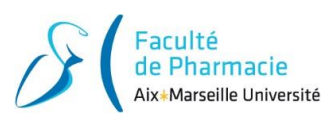

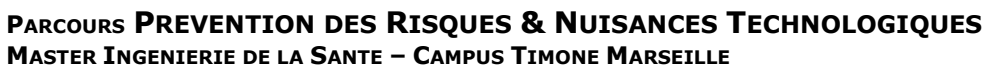

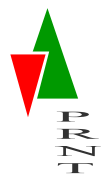

- Pour prévenir une rupture de filtre, le suivi de colmatage des filtres THE doit être réalisé suivant les RGE. En cas de survenue de rupture, la ventilation est arrêtée et les registres isolés.
- Pour prévenir d'une fuite ou d'un épandage d'effluent radioactif, les dispositions définies dans le cadre des RGE sont mises en œuvre.

Afin de maîtriser les aspects et impacts environnementaux résiduels et de travailler à leurs réductions, les actions complémentaires suivantes sont retenues:

 Pour maîtriser la consommation d'énergie, les rondes mises en place s'assurent de l'extinction de l'éclairage inutile en dehors de l'horaire normal ou des campagnes d'évaporation. De plus chaque fois que cela est possible, la ventilation d'ambiance du bâtiment procédé est mise en régime réduit.

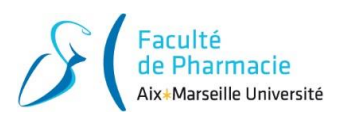

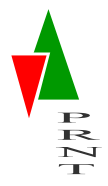

# **VI. CONCLUSION**

<span id="page-34-0"></span>Au cours de mon alternance, j'ai effectué différentes missions en tant qu'apprenti ingénieur sécurité des installations. Elles ont été diverses avec différents sujets abordés tels que l'environnement, la sécurité, l'aspect nucléaire… L'une d'entre elles, concernait donc la réalisation d'analyse environnementales pour deux installations du CEA de Cadarache.

En réalisant ce projet, j'ai compris le contexte environnemental dans lequel s'inscrit une analyse ainsi que ses enjeux qui y sont liés, notamment pour garantir le bon fonctionnement des installations.

Cette problématique fut intéressante à traiter du fait de son caractère environnemental, thème que je n'avais jamais rencontré durant mes différentes expériences professionnelles passées, contrairement à la sécurité ou la sureté nucléaire. Elle fut intéressante également par son côté normatif, réglementaire. En effet, le suivi du modèle de la roue de DEMING fût intéressant pour faire le parallèle avec les enseignements universitaires reçus.

J'ai été confronté à de réelles difficultés liés notamment à la disponibilité des différents interlocuteurs notamment au moment des interviews. Lors de ma mission, il m'a été problématique de me fournir l'ensemble des informations se trouvant sur le réseau internet, du fait que ce dernier contient de nombreuses données.

Cependant, ma plus grande difficulté a été de dresser un tableau d'action découlant de mon analyse environnementale. En effet, ma courte expérience au sein des installations du CEA, ainsi que ma faible connaissance dans le domaine de l'environnement m'ont limité dans ma réflexion concernant d'éventuelles actions à mettre en place.

Ma grande satisfaction fut de faire preuve d'un réel sentiment d'utilité pour le laboratoire au travers de la réalisation de ces deux analyses environnementales, car ces deux documents sont aujourd'hui communiqués à la cellule QSE pour démontrer le bon respect de la norme ISO-14001.

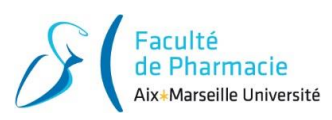

# <span id="page-35-0"></span>**VII. BIBLIOGRAPHIE**

#### **Documentation générale :**

- CEA : www.cea.fr
- ISO-14001 :<http://www.certification-iso-14001.com/lanalyse-environnementale/>

#### **Documentation interne CEA :**

- Serveur DAQ
- Les référentiels des installations du LIAR
- Serveur informatique du laboratoire du LIAR
- Intranet CEA

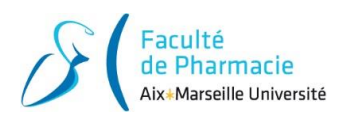

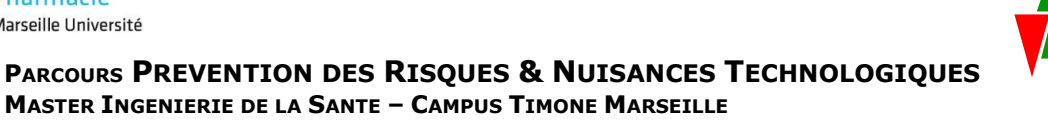

# **VIII. GLOSSAIRE**

- <span id="page-36-0"></span>AE = Aspects environnementaux
- AGATE = Atelier de Gestion Avancée et de Traitement des Effluents
- ASN = Autorité de Sûreté Nucléaire
- CEA = Commissariat à l'Energie Atomique et aux Energies Alternatives
- CI = Chef d'Installation
- CE = Correspondant Environnement
- CEn = Cotation Environnementale
- DAQ = Documents Applicables Qualité
- DREAL = Direction Régionale de l'Environnement, de l'Aménagement et du Logement
- DSN = Département des Services Nucléaires
- FA = Faible Activité
- GEF = Groupe Electrogène Fixe
- HAVL = Haute Activité Vie Longue
- HT/BT = Haute Tension/Basse Tension
- ICPE = Installation Classée pour la Protection de l'Environnement
- IE = Impacts Environnementaux
- IEP = Intervenant Extérieur Principal
- ISO = Organisation International de Normalisation
- IM = Impact Médiatique
- INB = Installation Nucléaire de Base
- INSTN = Institut National des Sciences et Techniques Nucléaires
- IRSN = Institut de Radioprotection et de Sûreté Nucléaire

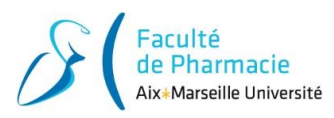

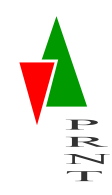

- **PARCOURS PREVENTION DES RISQUES & NUISANCES TECHNOLOGIQUES MASTER INGENIERIE DE LA SANTE – CAMPUS TIMONE MARSEILLE**
- ISI = Ingénieur Sécurité des Installations
- LIAR = Laboratoire des Installations AGATE, la Rotonde et l'ICPE 312
- LITD = Laboratoire de l'Installation de Traitement de Déchets
- LOR = Liquides Organiques Radioactifs
- M= Maîtrise de l'impact
- MA = Moyenne Activité
- MAVL = Moyenne Activité à Vie Longue
- PUI = Plan d'Urgence Interne
- RGE = Règles Générales d'Exploitation
- RJH = Réacteur Jules Horowitz
- SGTD = Service de Gestion et Traitement des Déchets
- SME = Système de Management Environnemental
- SPR = Service de Protection contre les Rayonnements
- TFA = Très Faible Activité

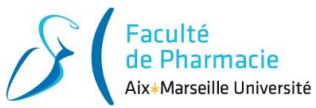

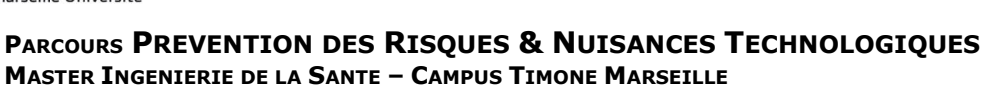

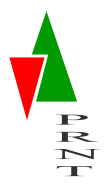

# **IX. ANNEXE**

### <span id="page-38-0"></span>**Annexe 1 : Schématisation de la méthode d'Analyse Environnementale :**

<span id="page-38-1"></span>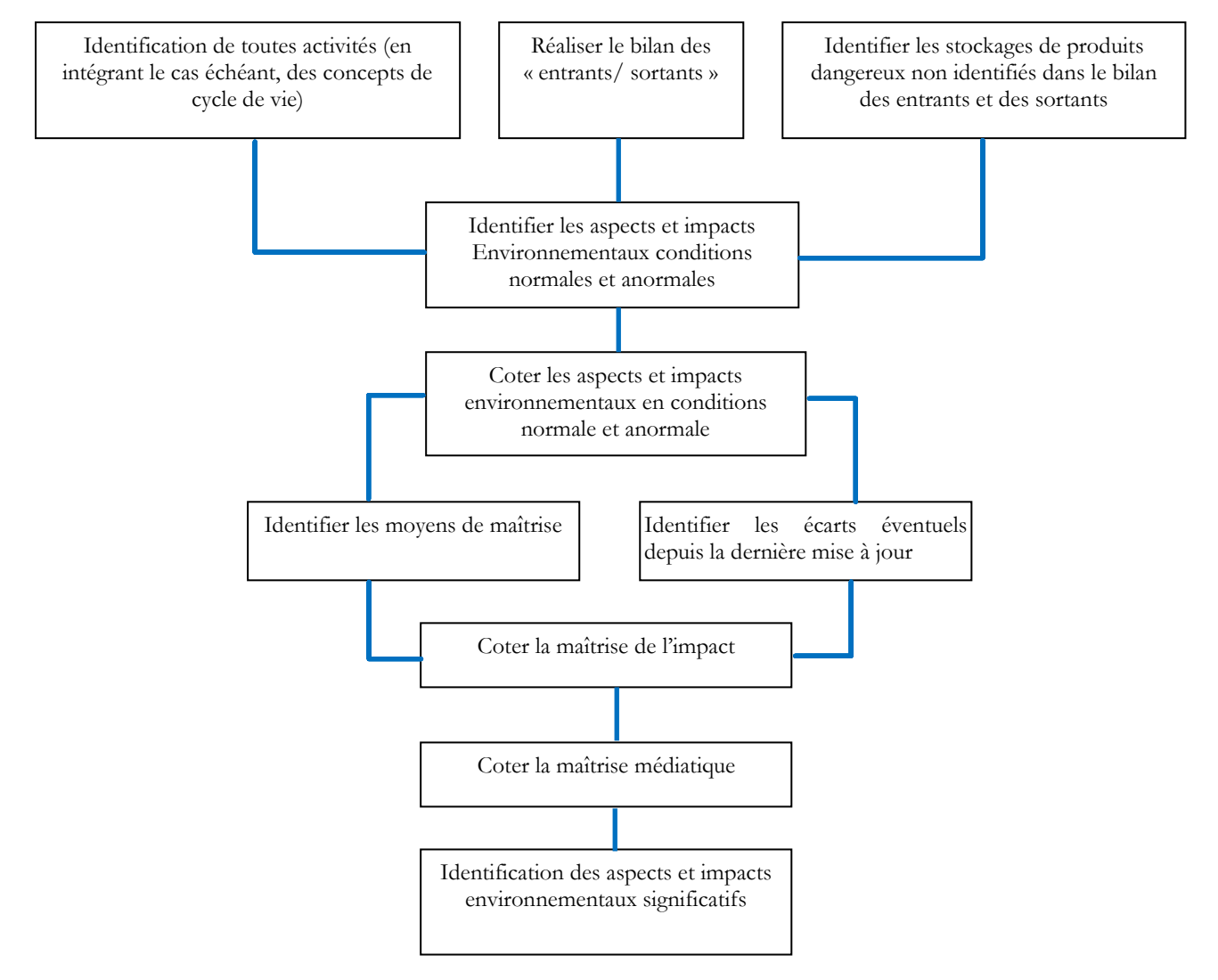

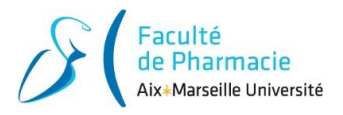

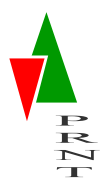

### **Annexe 2 : Grilles de Cotation Environnementale (Cen) détaillées :**

<span id="page-39-0"></span>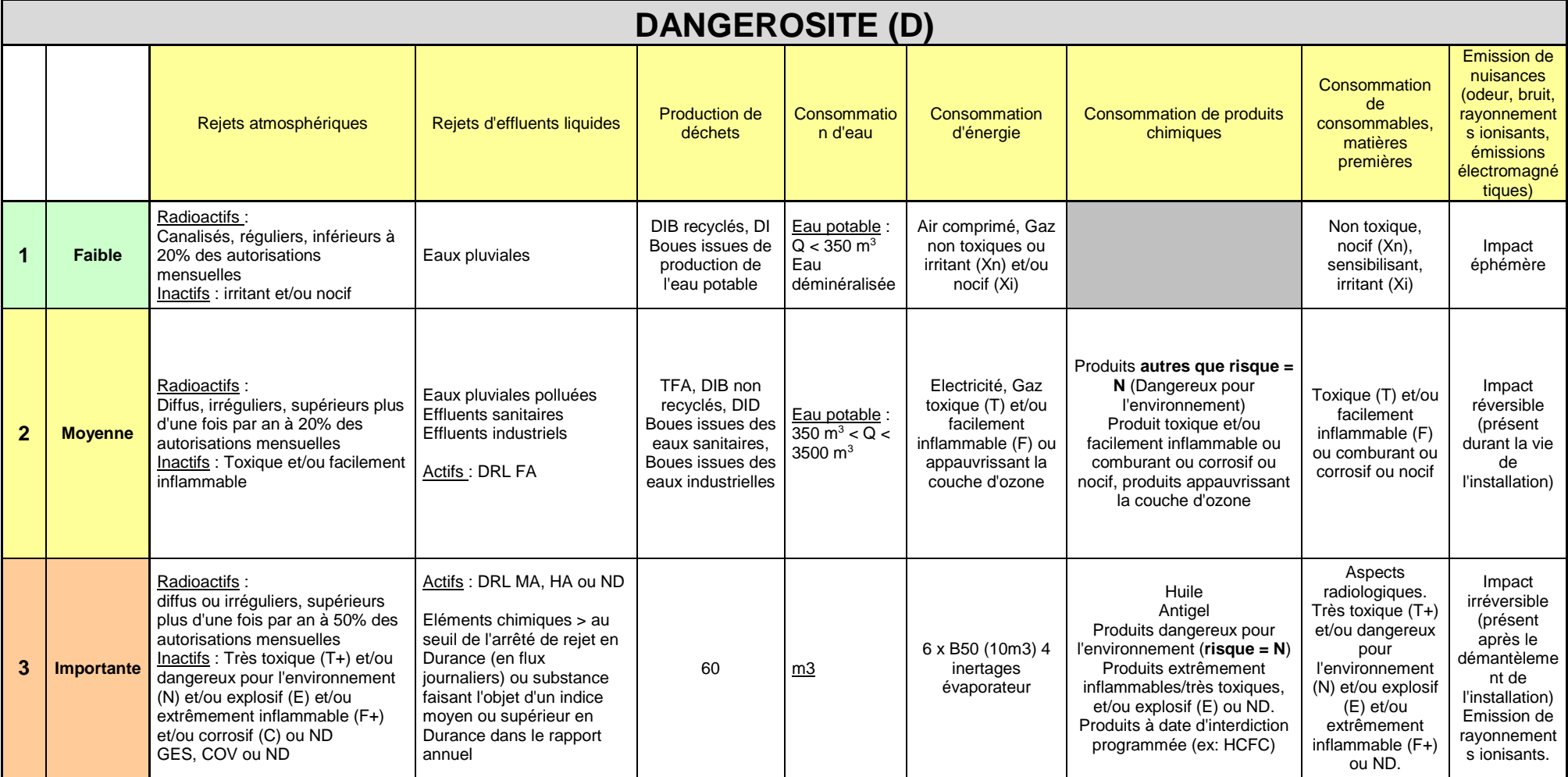

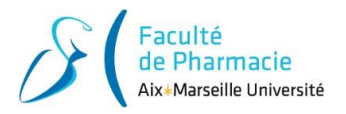

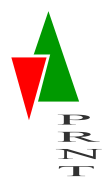

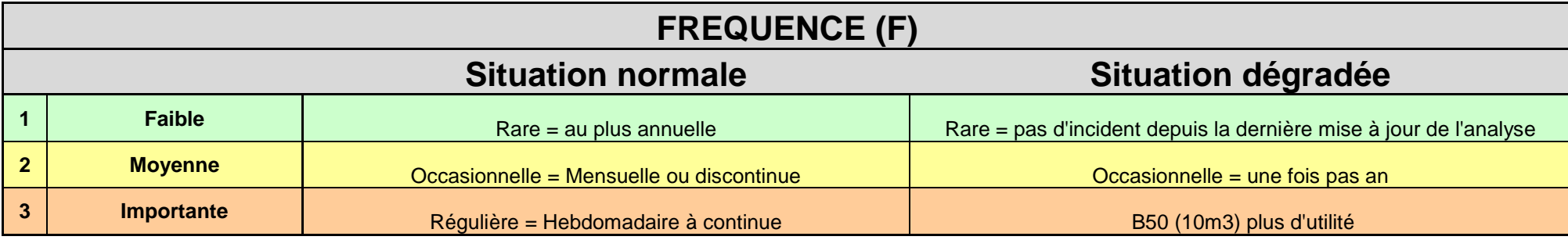

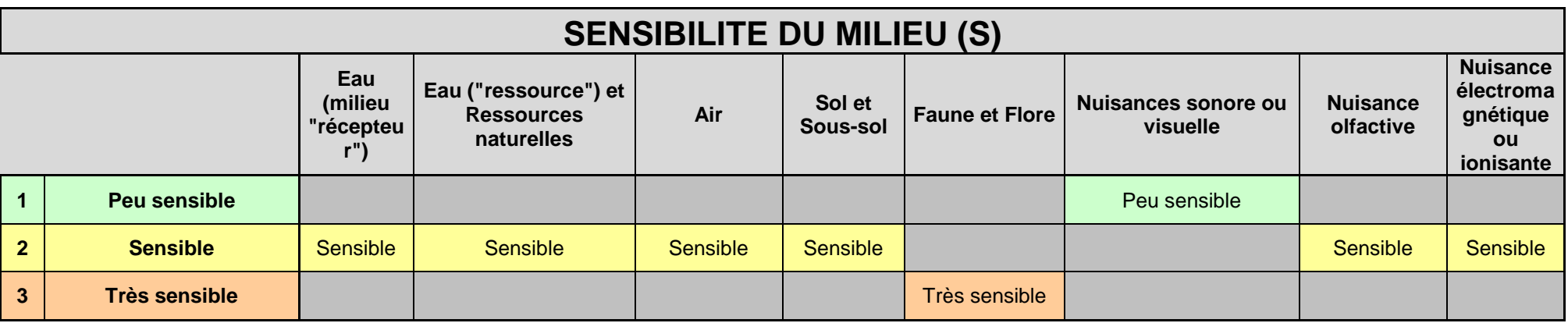

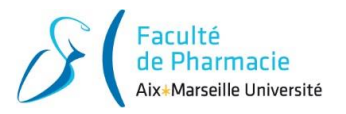

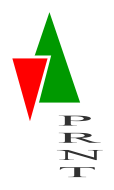

# **Annexe 3 : Extrait de l'analyse environnementale :**

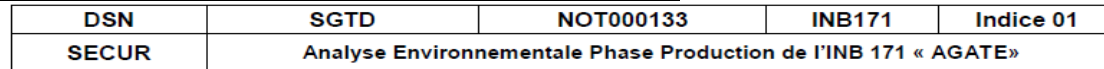

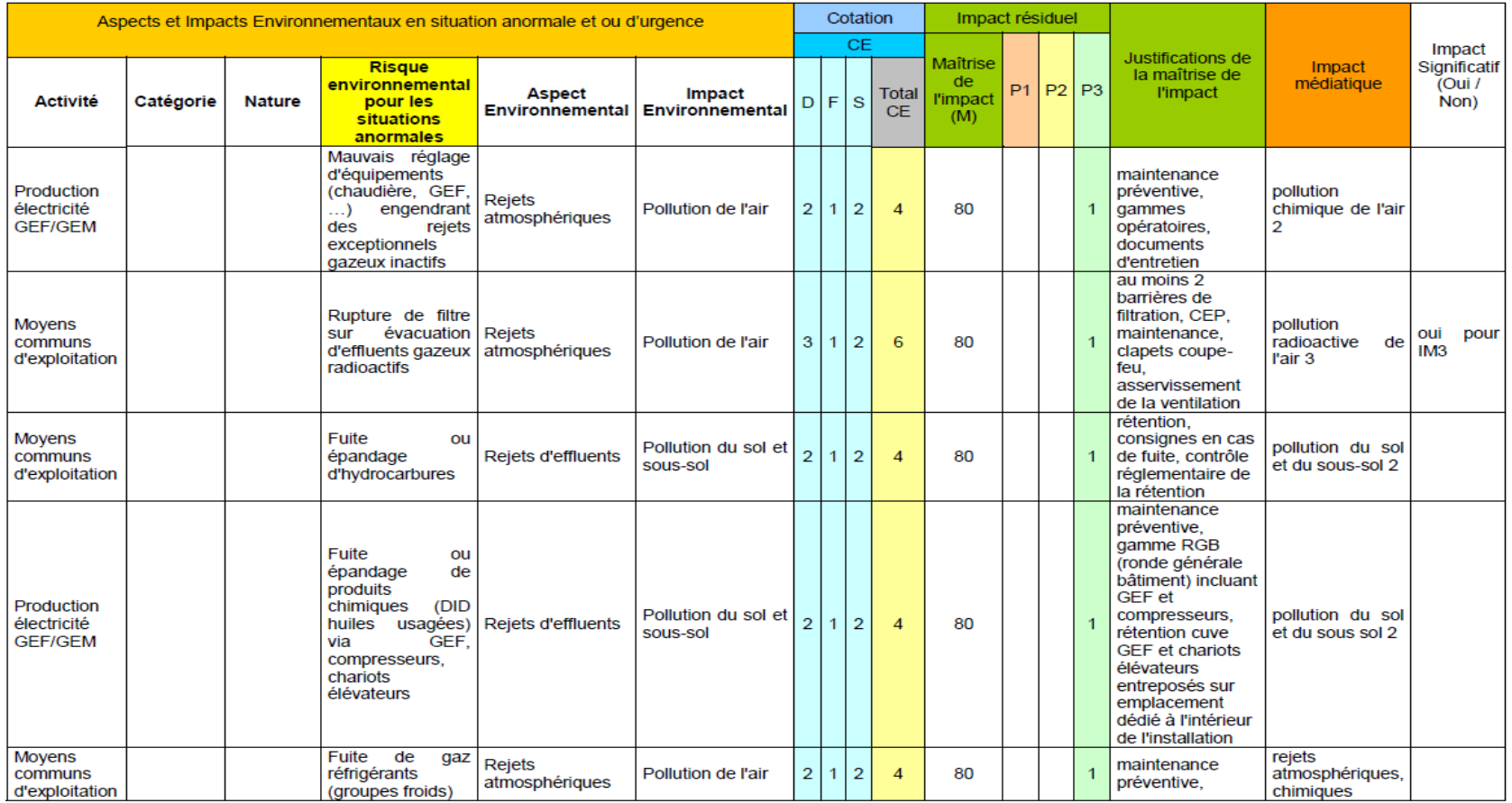

<span id="page-41-0"></span>Page 30/37 Document propriété du CEA - reproduction ou diffusion externes au CEA soumises à l'autorisation de l'émetteur

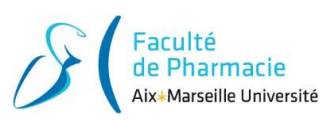

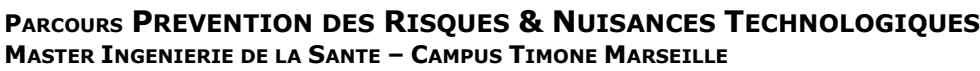

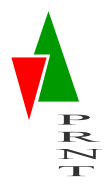

#### **RESUME :**

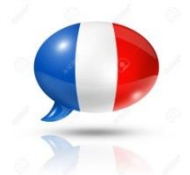

Le CEA de Cadarache depuis plus de 10 ans, s'est engagé à respecter la norme ISO-14001. Dans ce cadre normatif, le centre a mis en place un Système de Management Environnemental. Afin de les appuyer, chaque installation du centre a pour mission de réaliser une analyse environnementale qui doit leur être transmis.

Dans ce mémoire, il est décrit la démarche mise en place afin de réaliser une analyse environnementale au sein du centre de Cadarache. Il vous saura présenté une des deux analyses que j'ai effectuées, celle concernant l'Installation Nucléaire de Base AGATE spécialisée dans le traitement des effluents du centre.

**MOTS CLEFS :** ISO-14001, Système Management Environnemental, Analyse Environnementale

#### **ABSTRACT :**

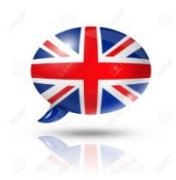

The CEA of Cadarache for more than 10 years, has been committed to comply with the ISO-14001 standard. Within this normative framework, the centre has set up an Environmental Management System. In order to support them, each facility at the centre is responsible for carrying out an environmental analysis that must be sent to

them. In this thesis, it describes the approach implemented to carry out an environmental analysis within the Cadarache centre. He will know how to present you one of the two analyses I carried out, the one concerning the AGATE Basic Nuclear Facility specialized in the treatment of the centre's effluents.

KEY WORDS: ISO-14001, Environmental Management System, Environmental Analysis